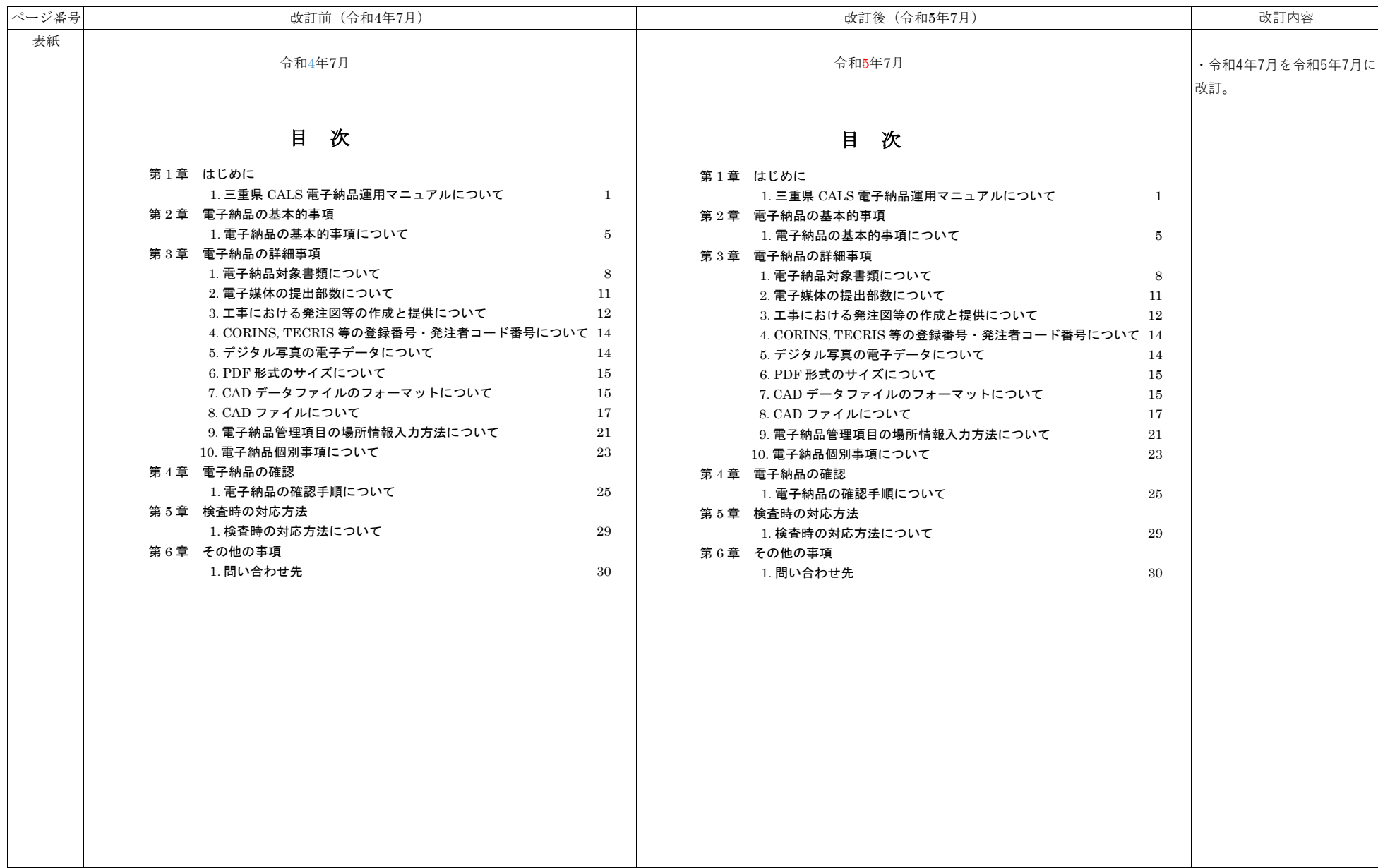

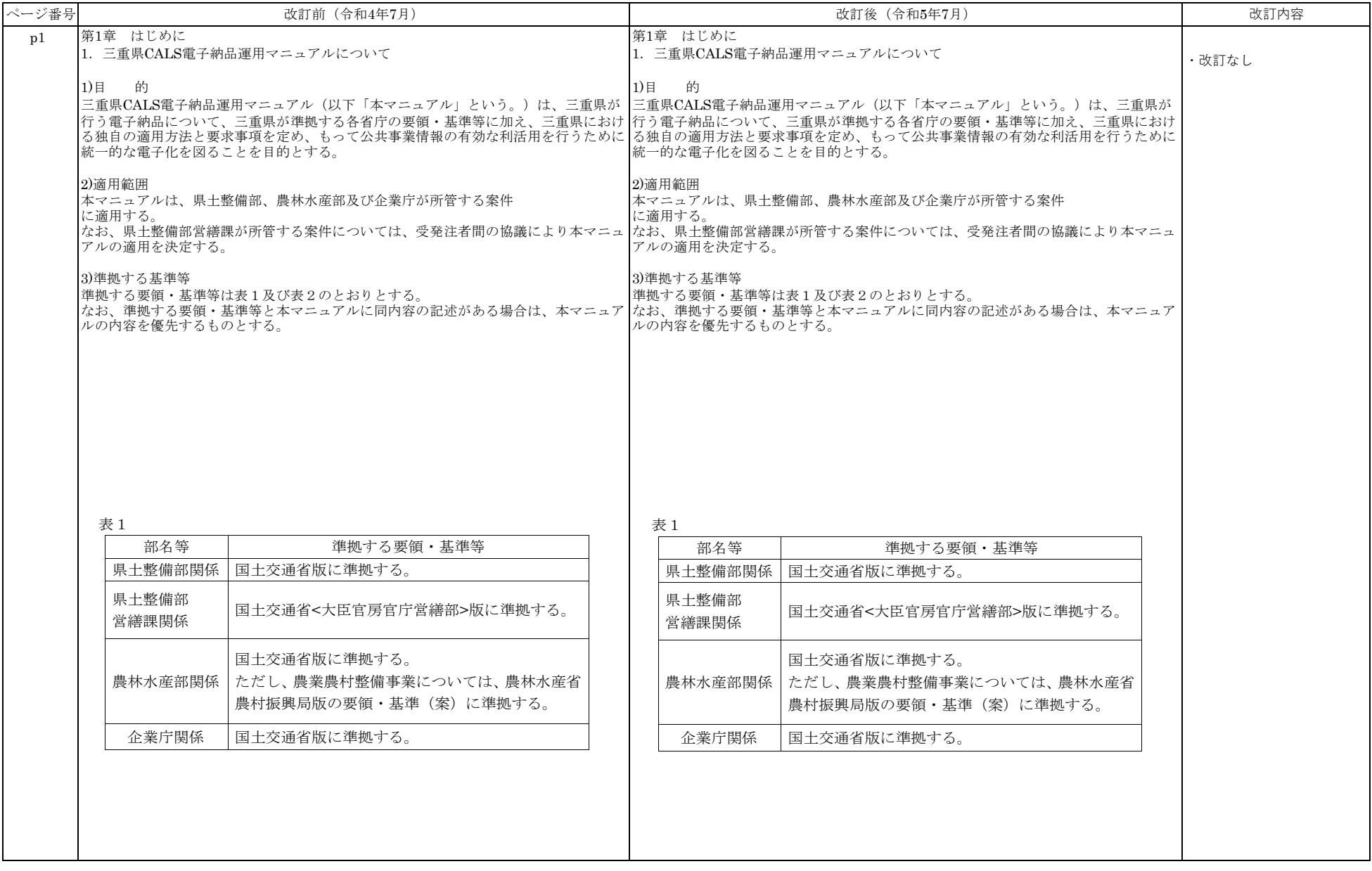

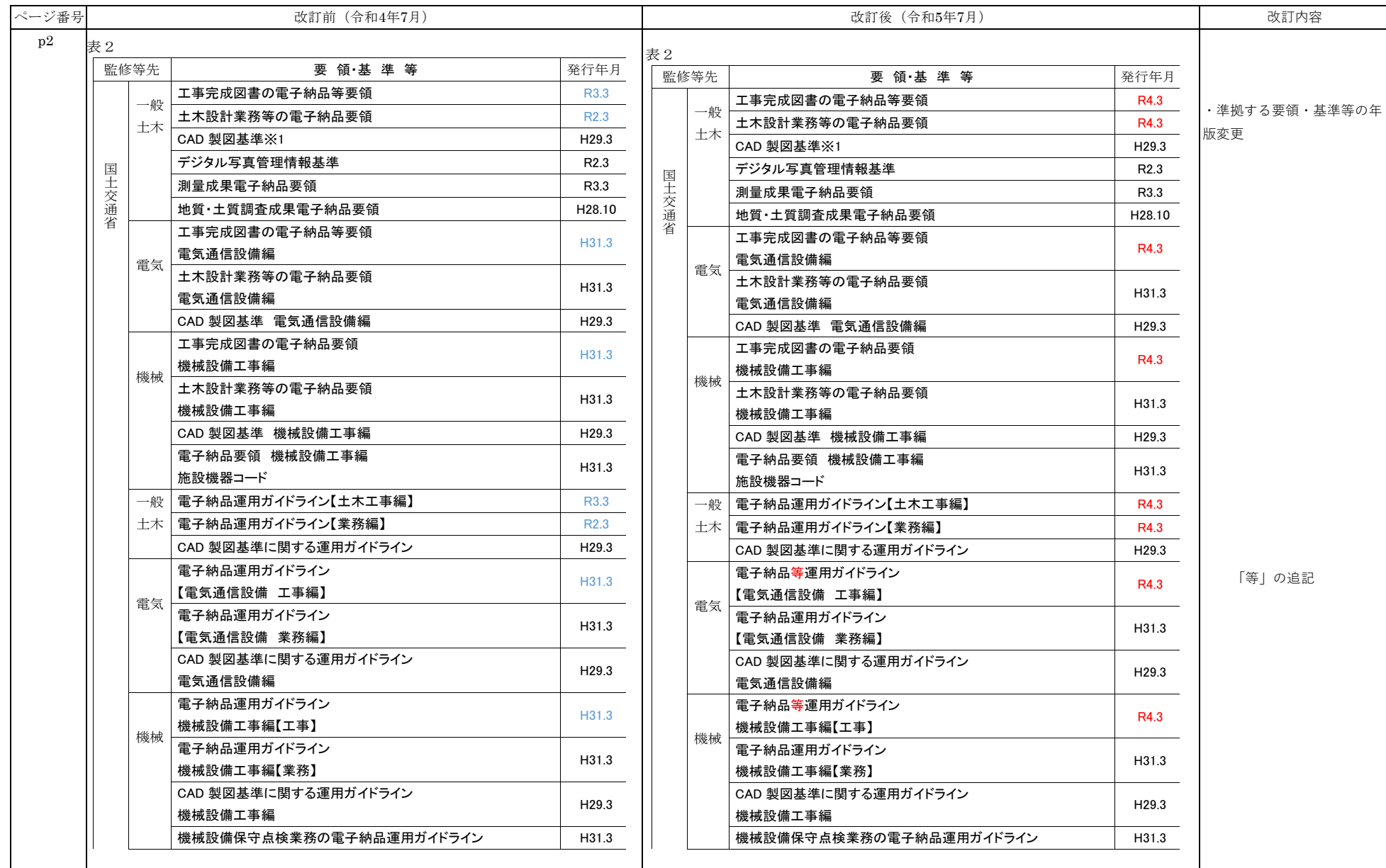

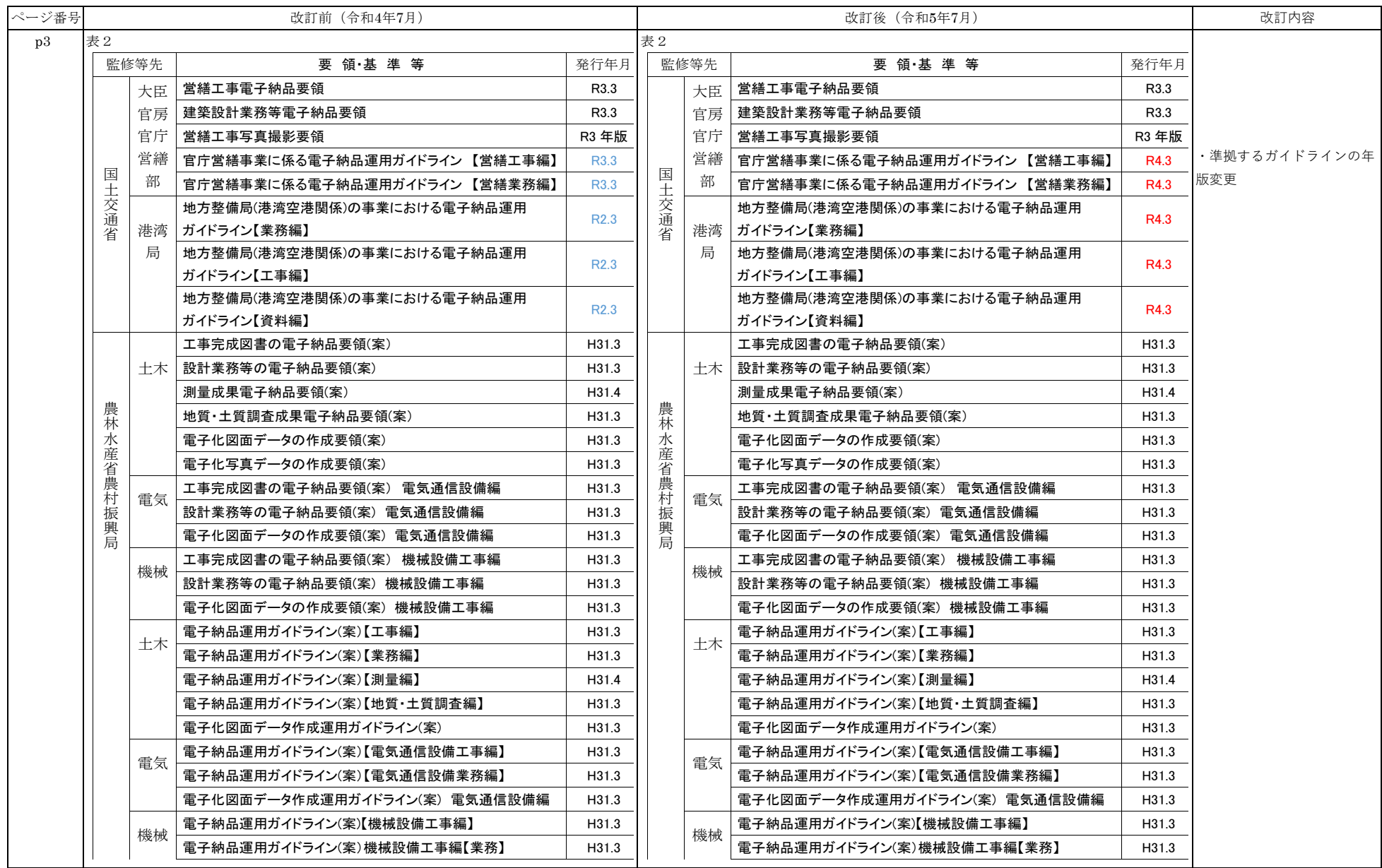

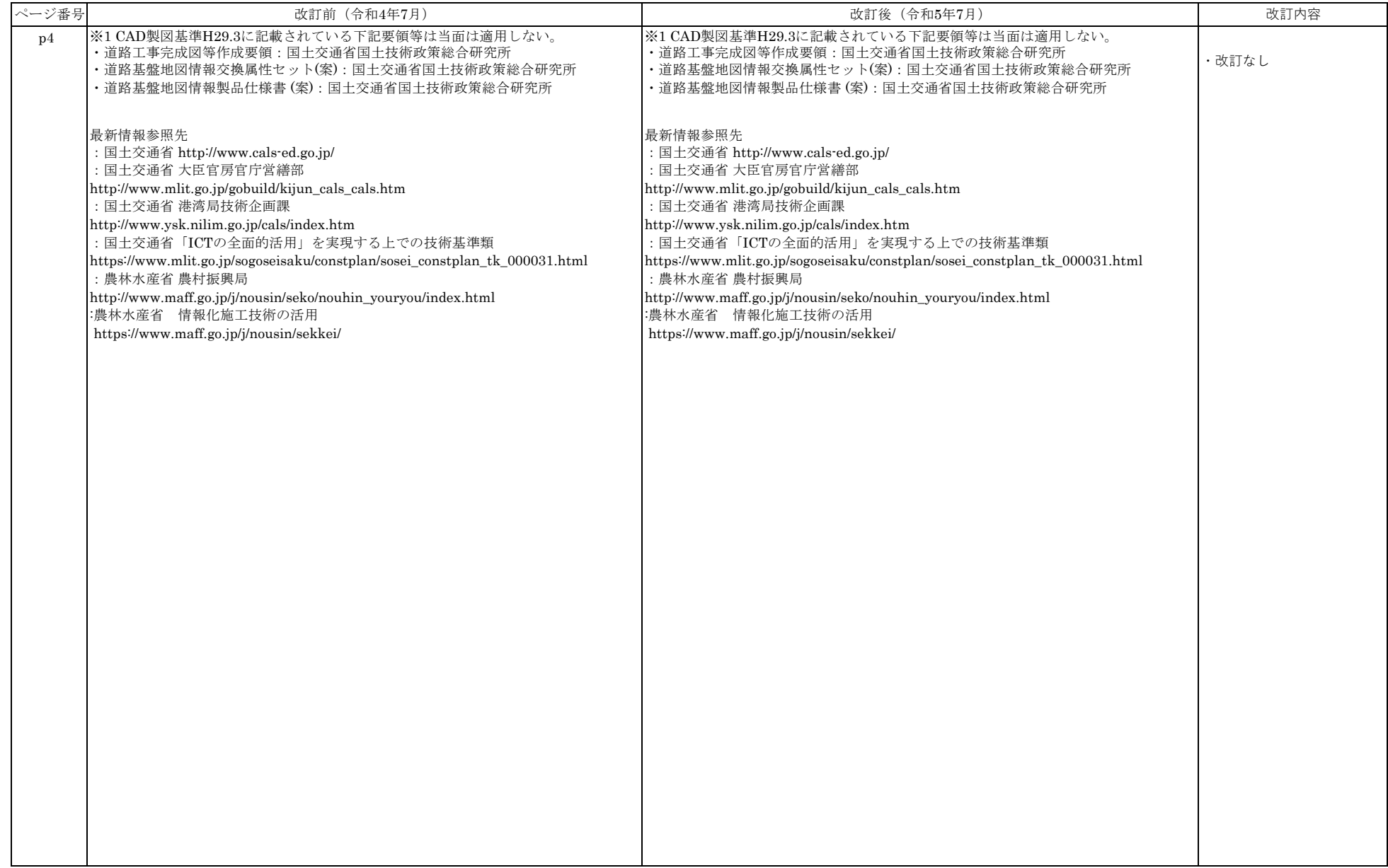

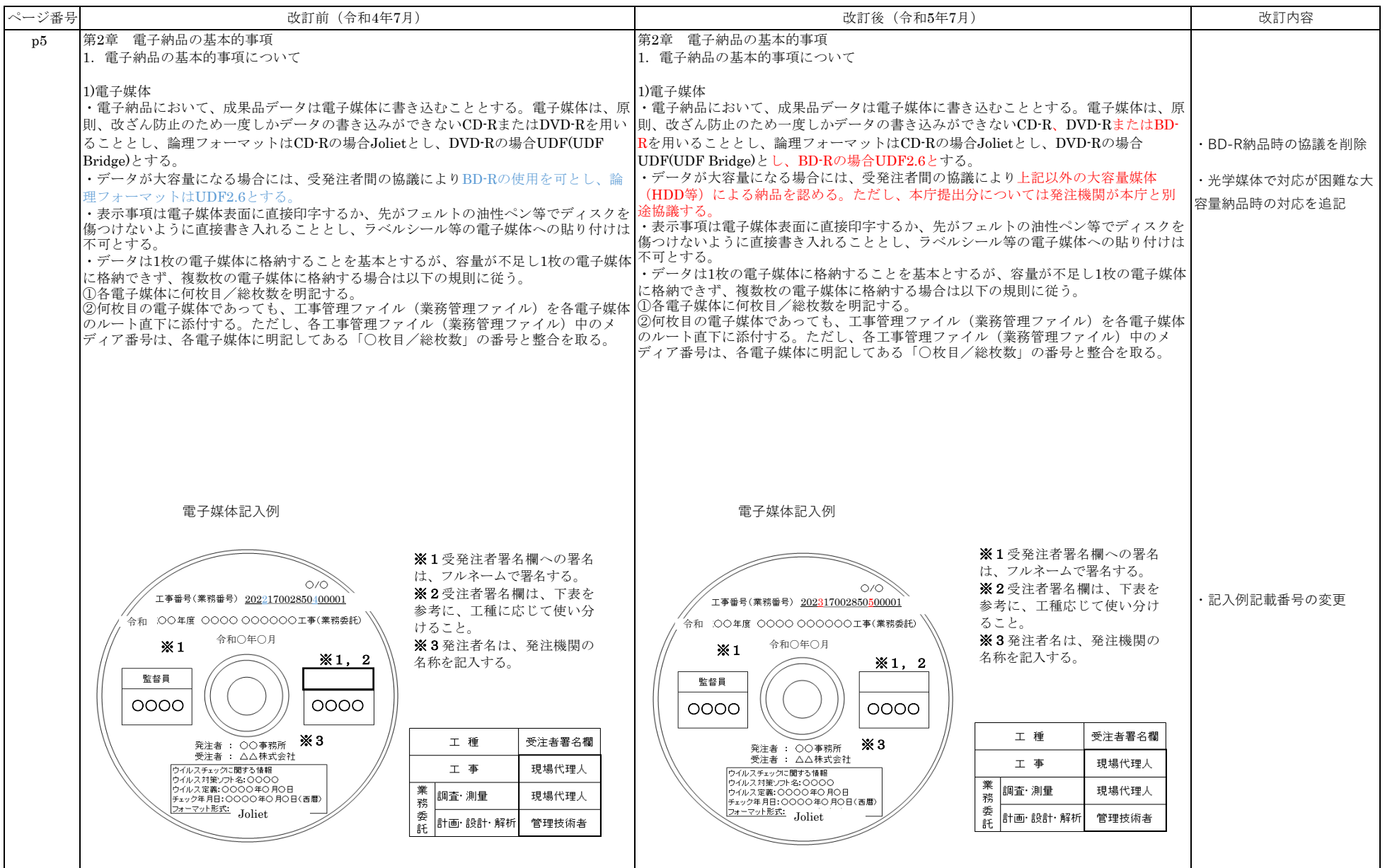

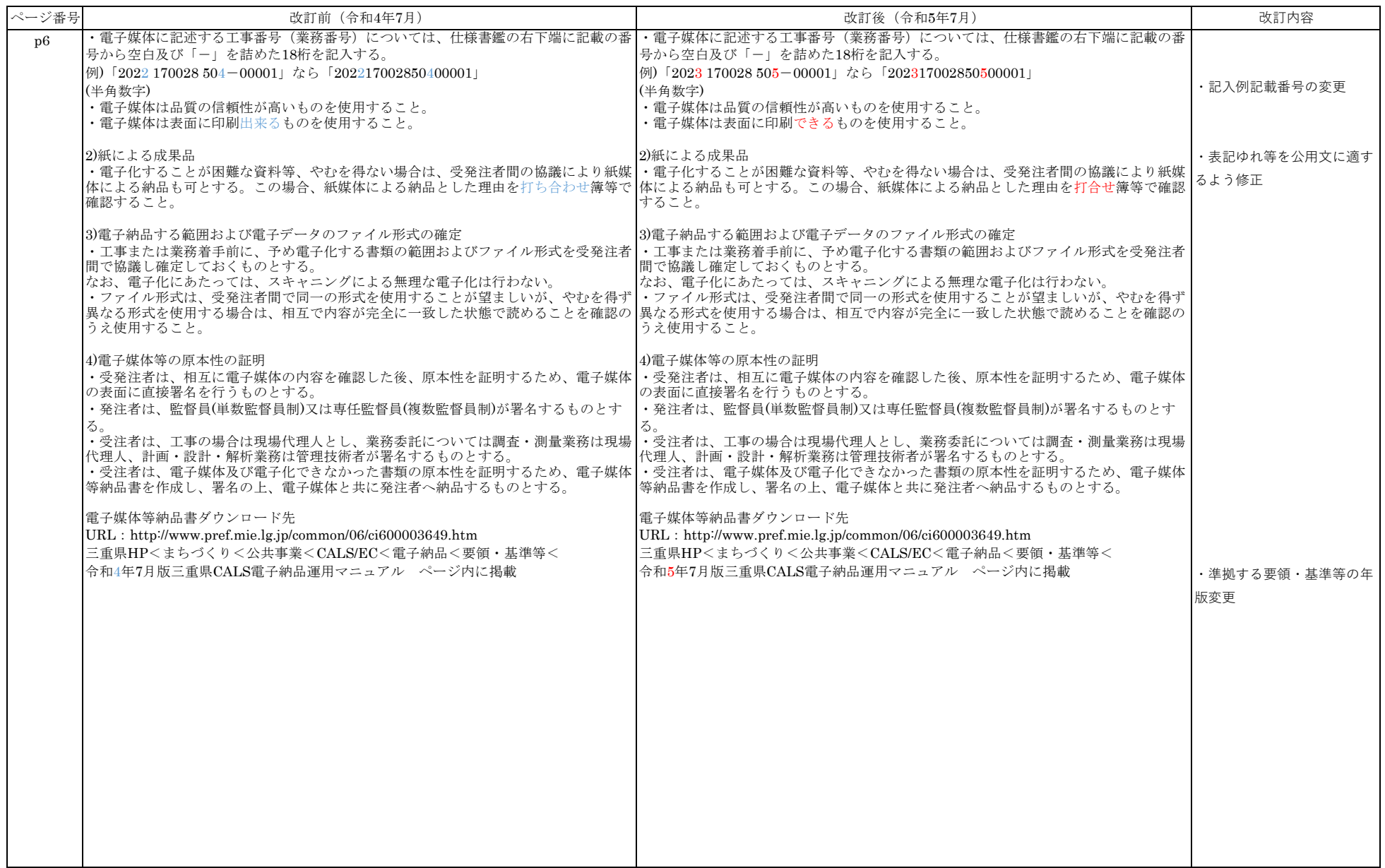

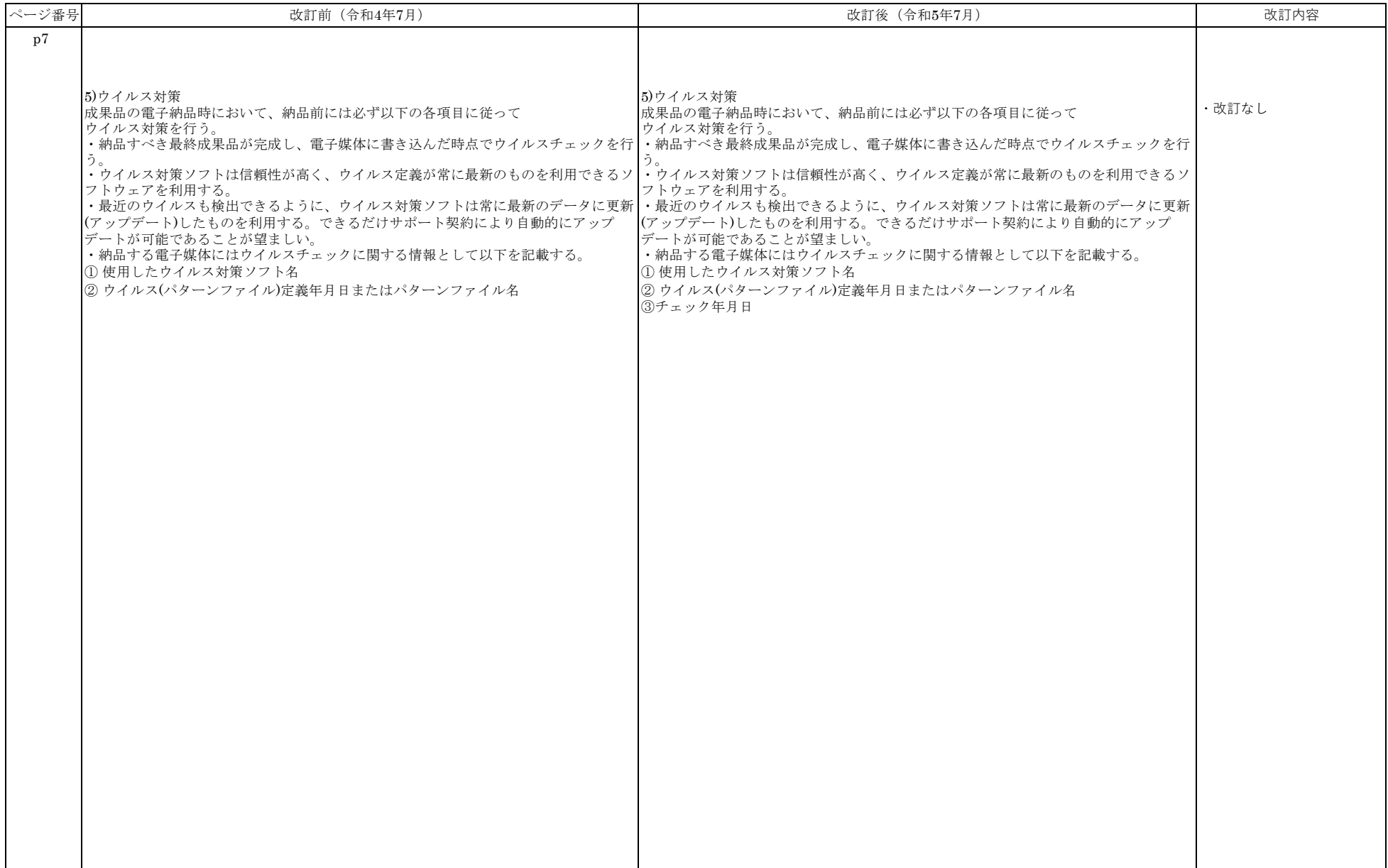

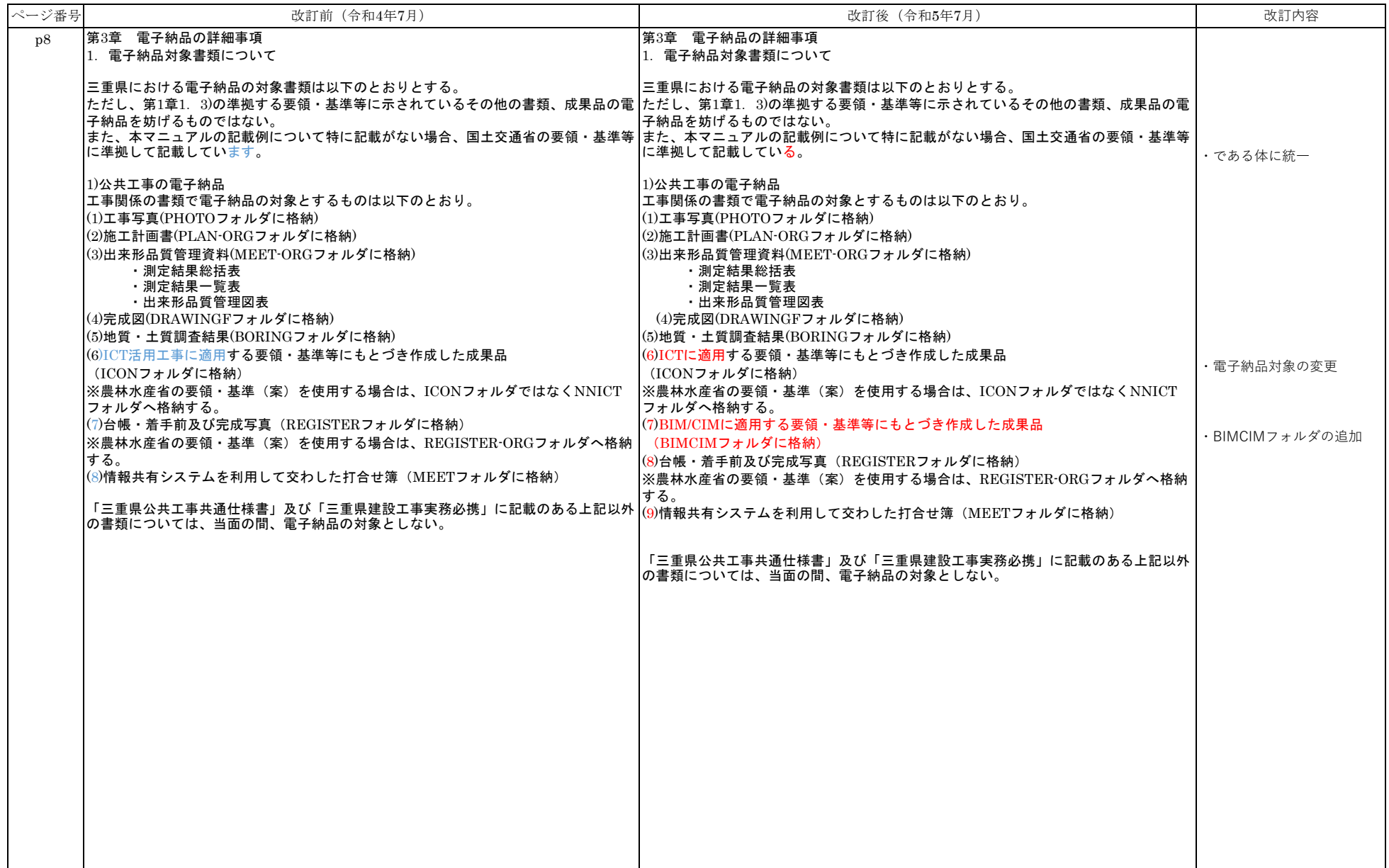

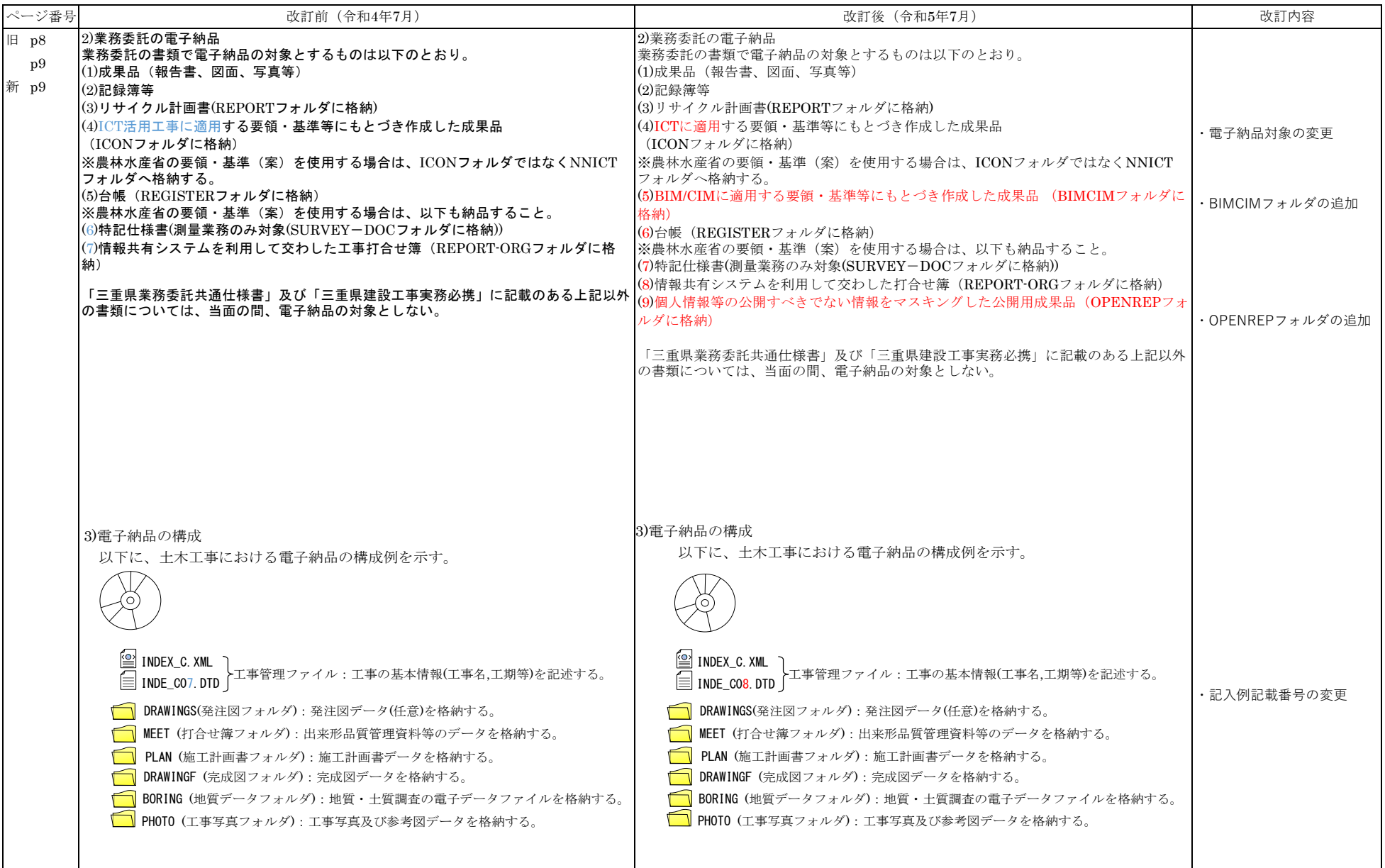

ORG001 (設計図書フォルダ):特記仕様書データ(任意)を格納する。

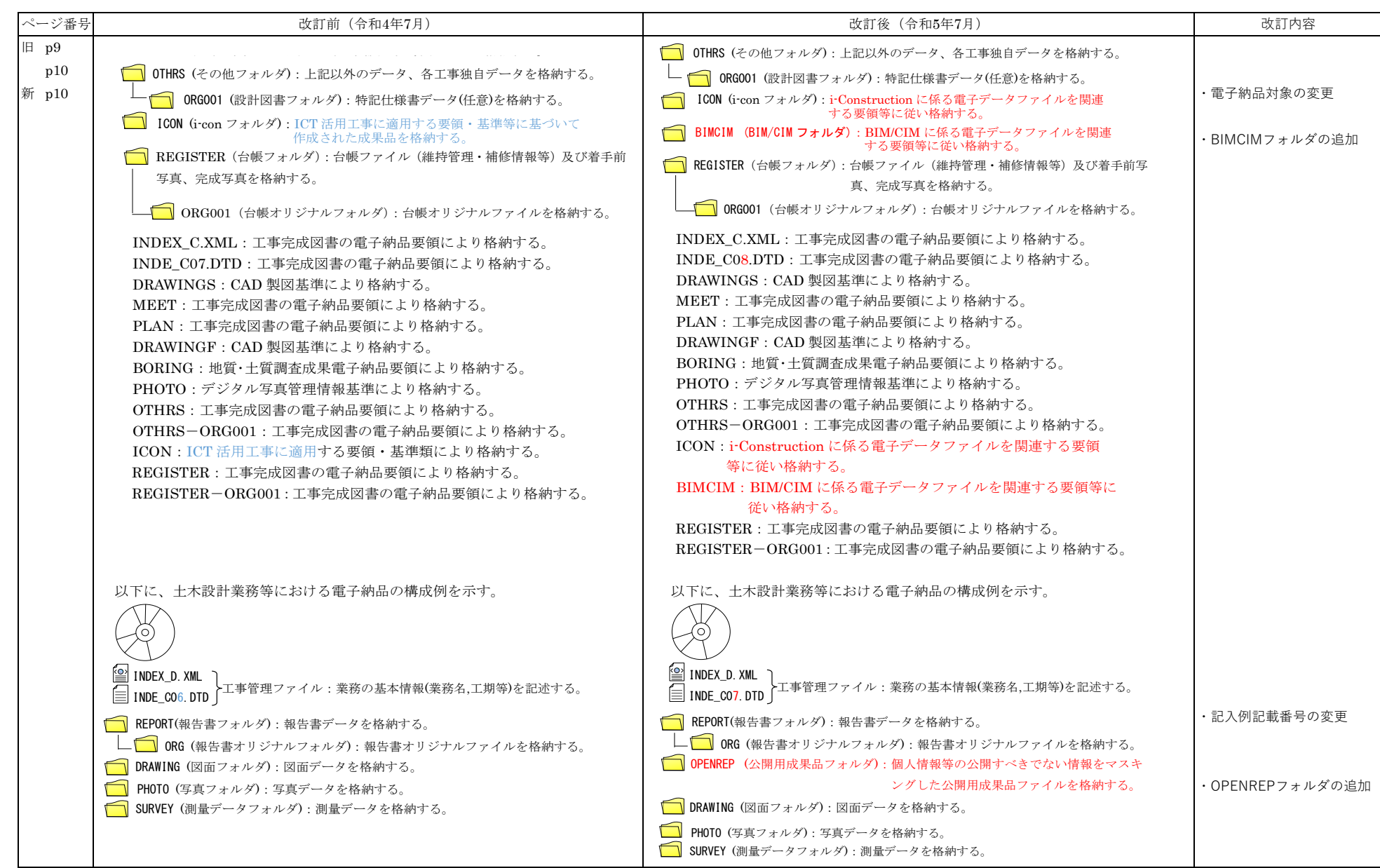

づいて作成された i-Construction データを格納する。

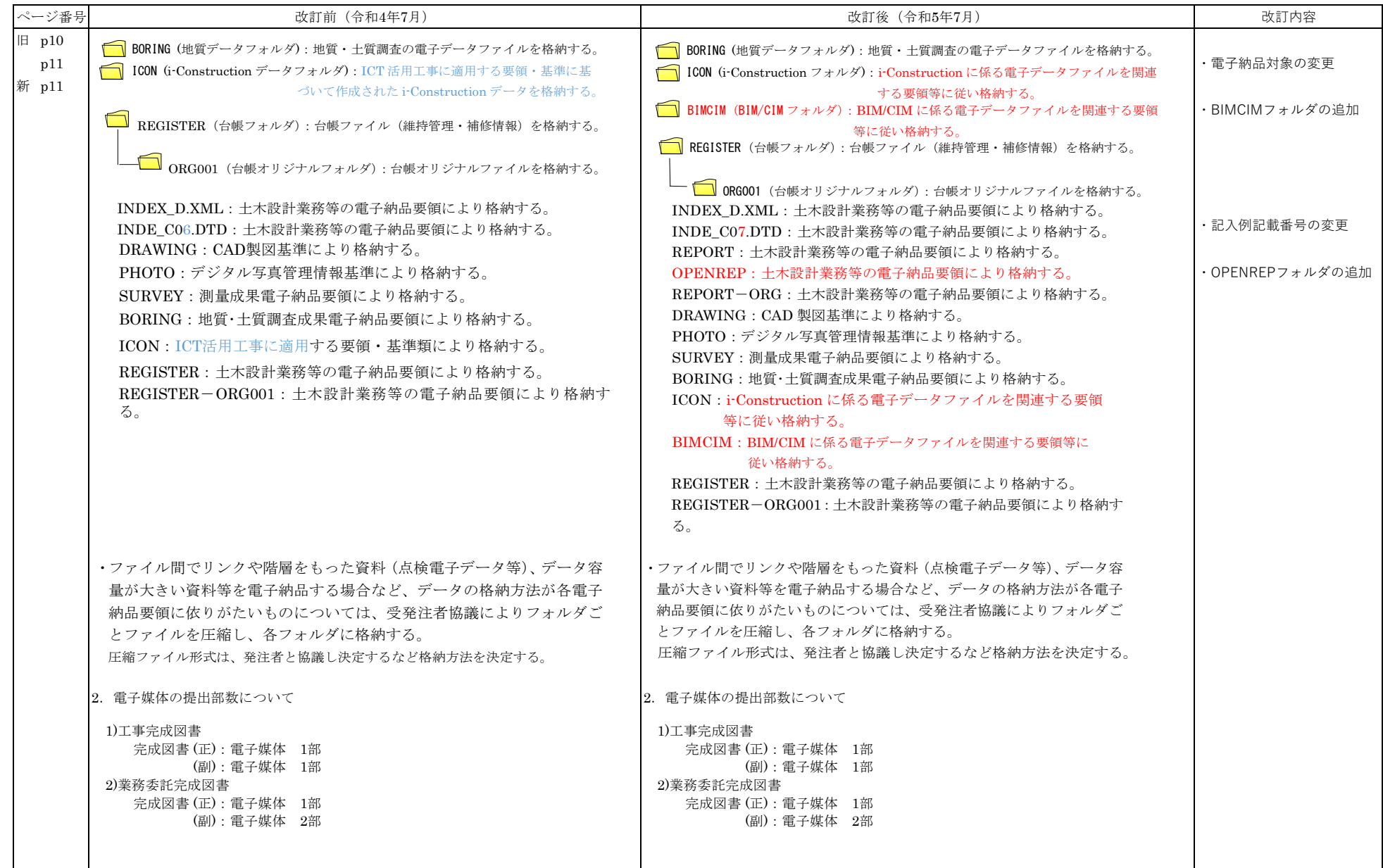

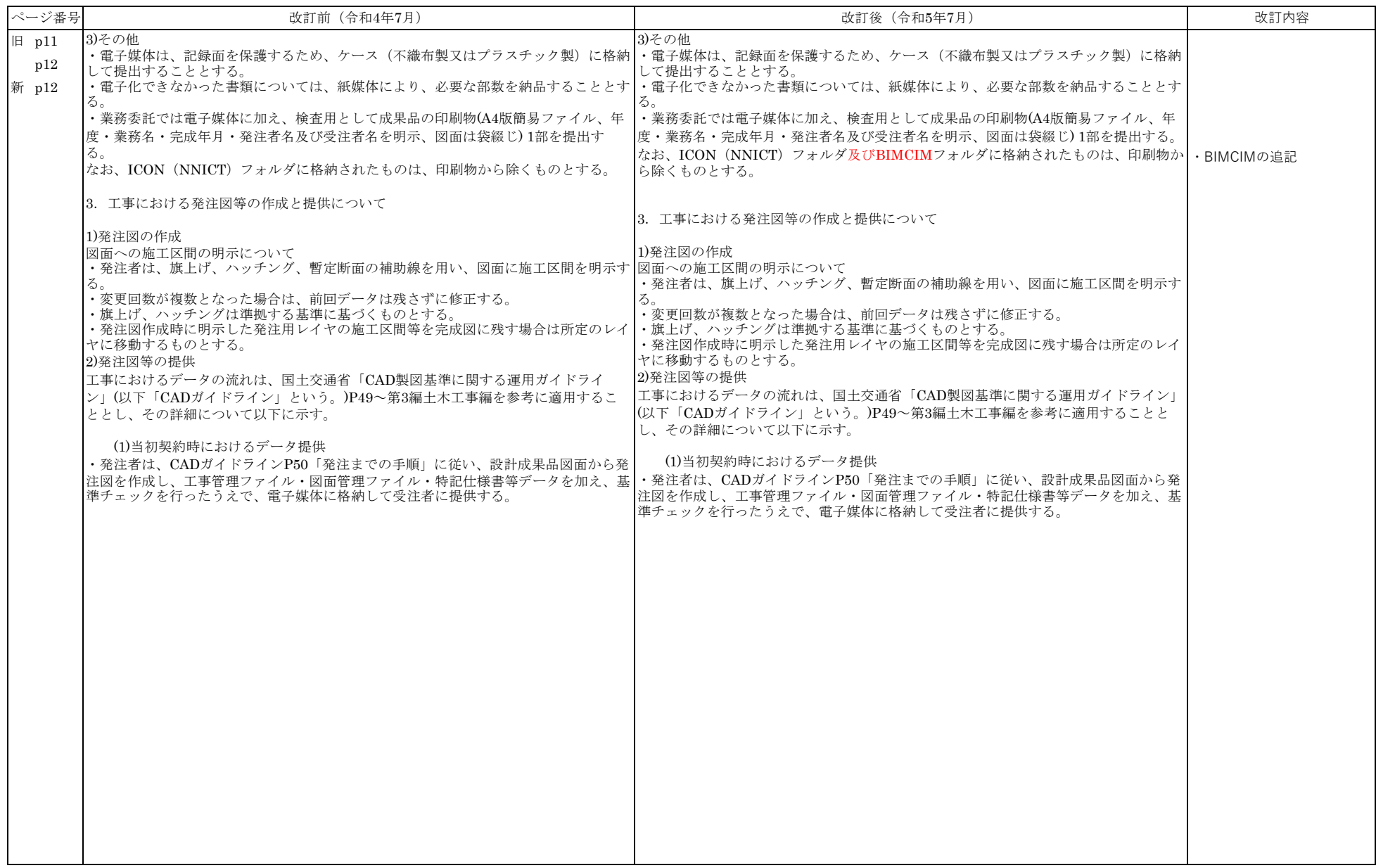

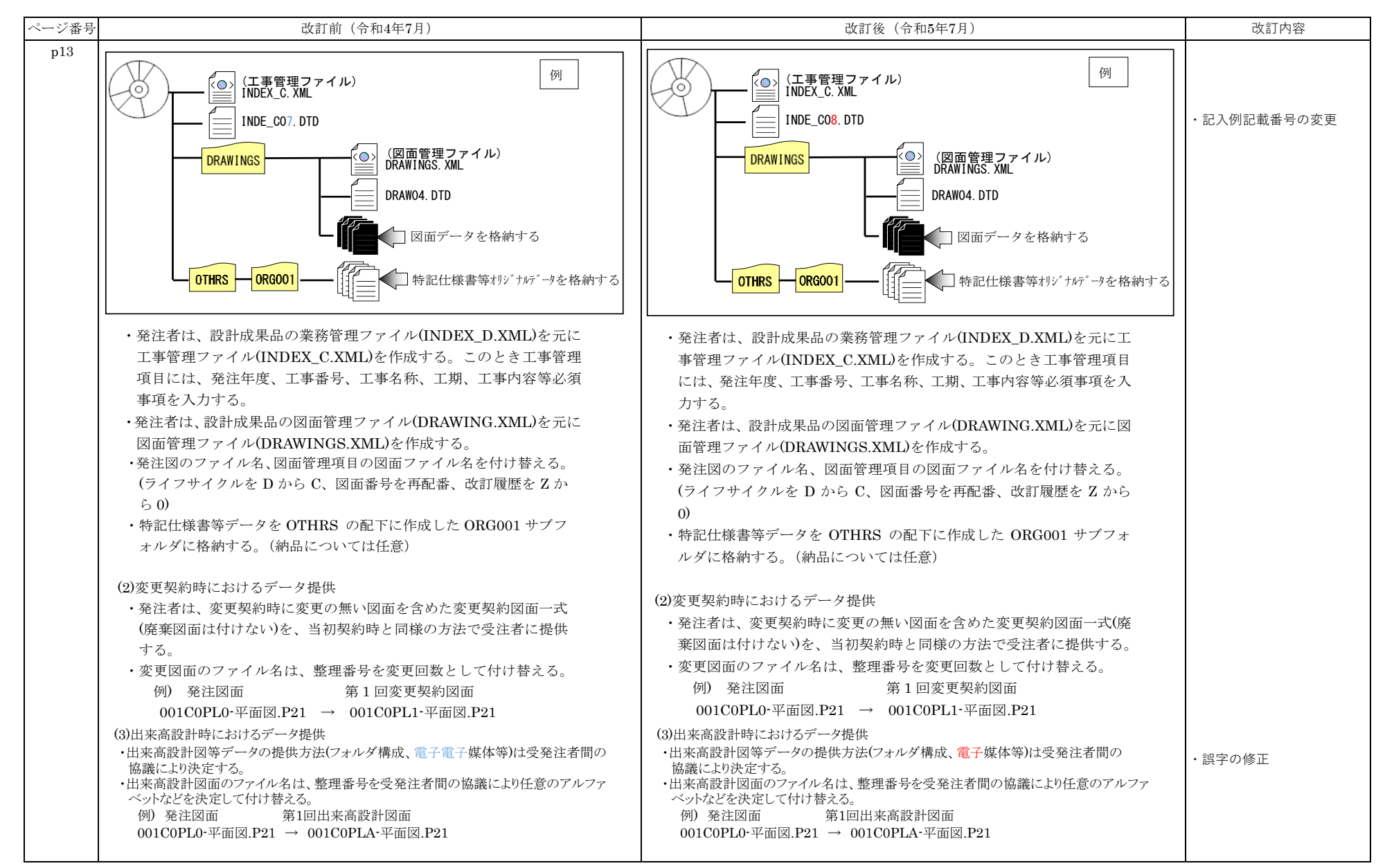

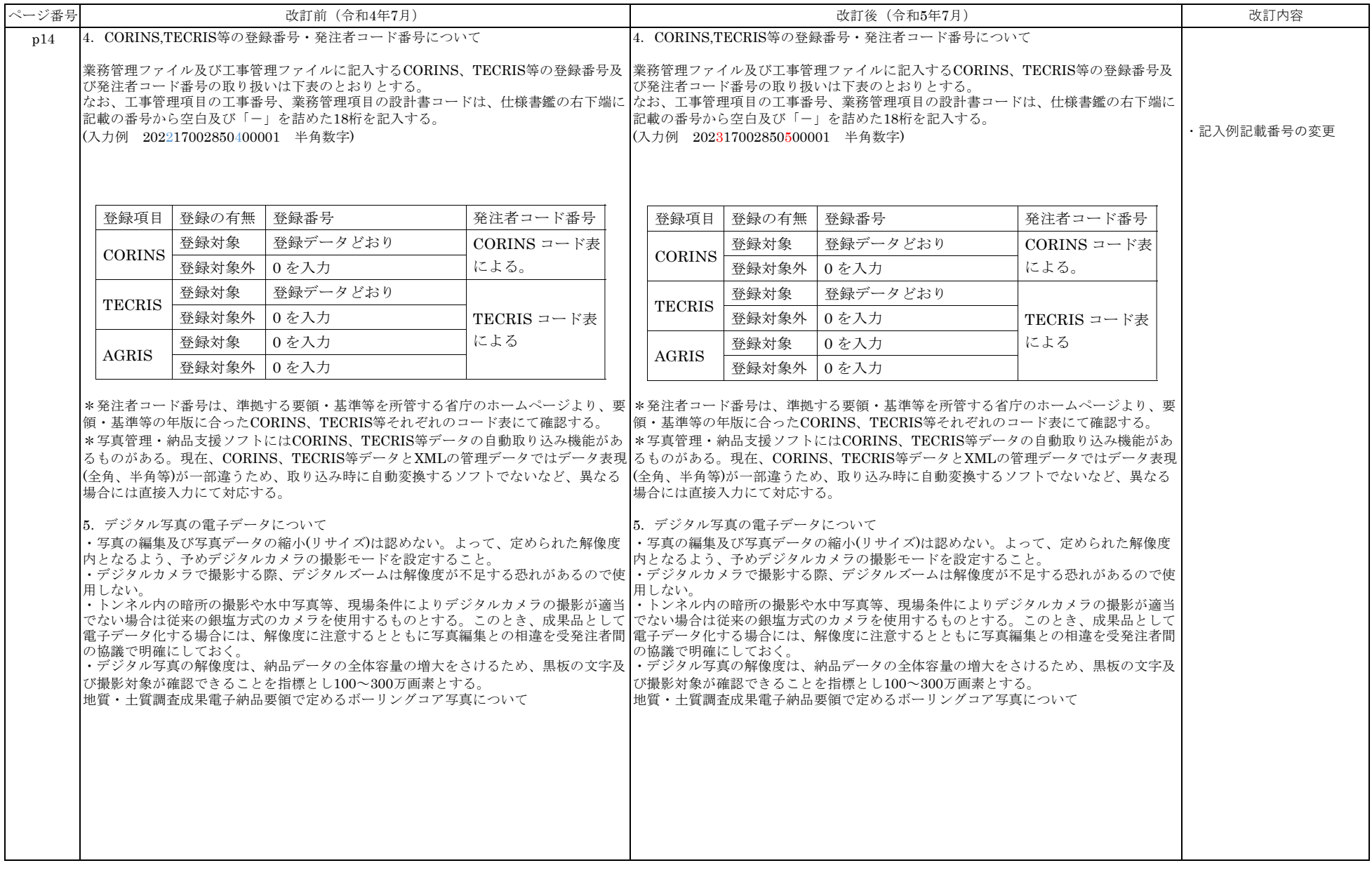

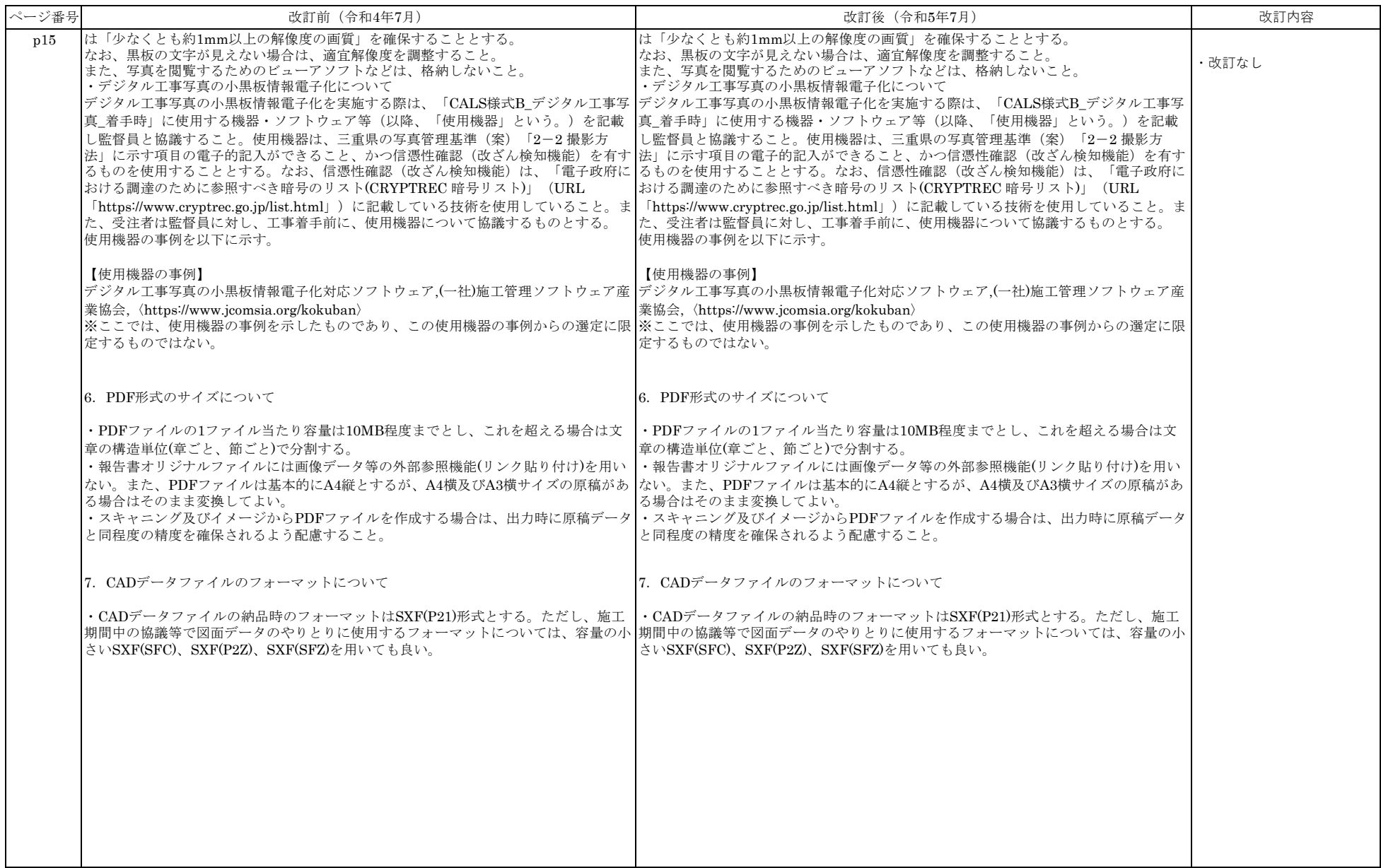

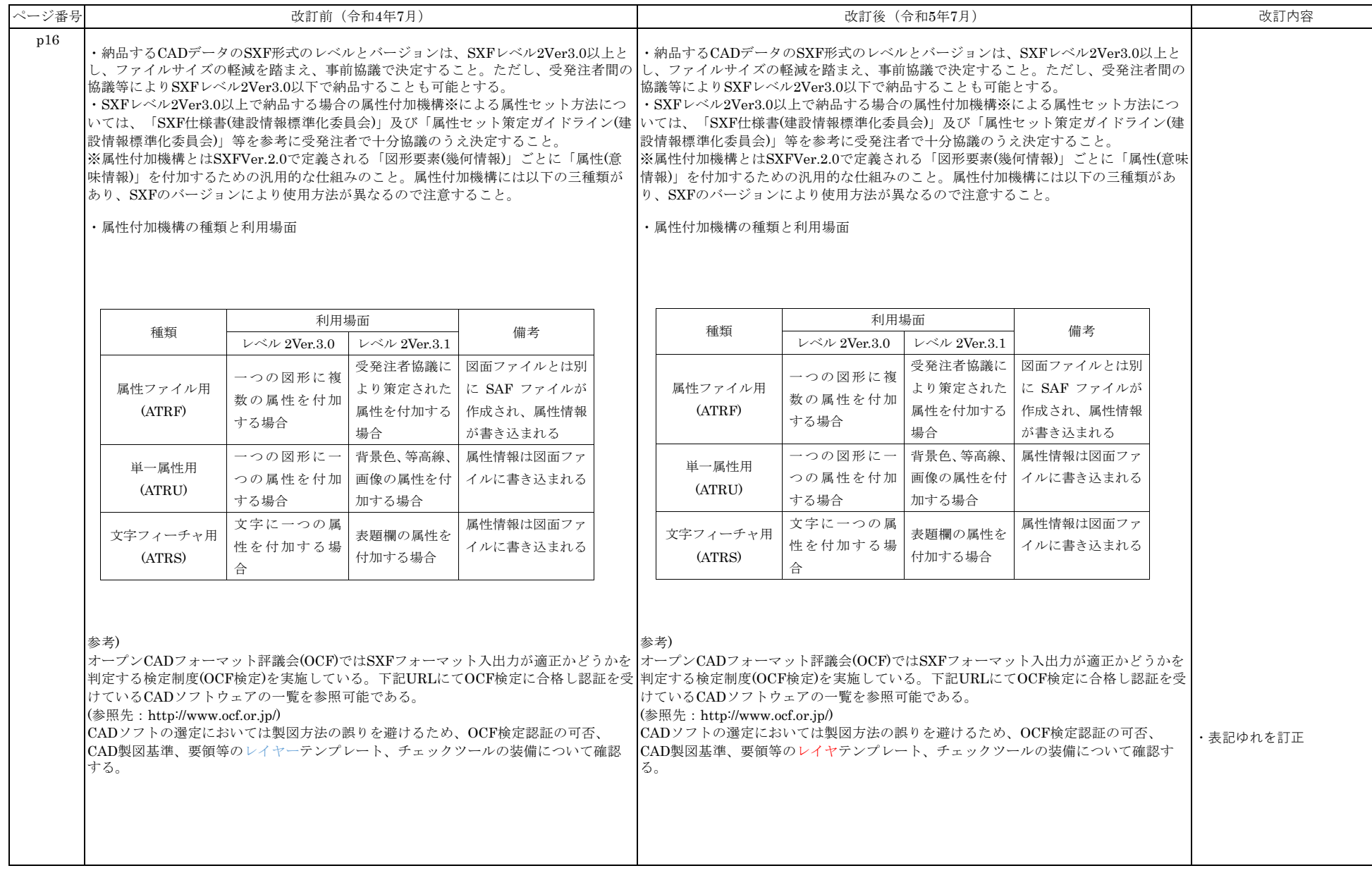

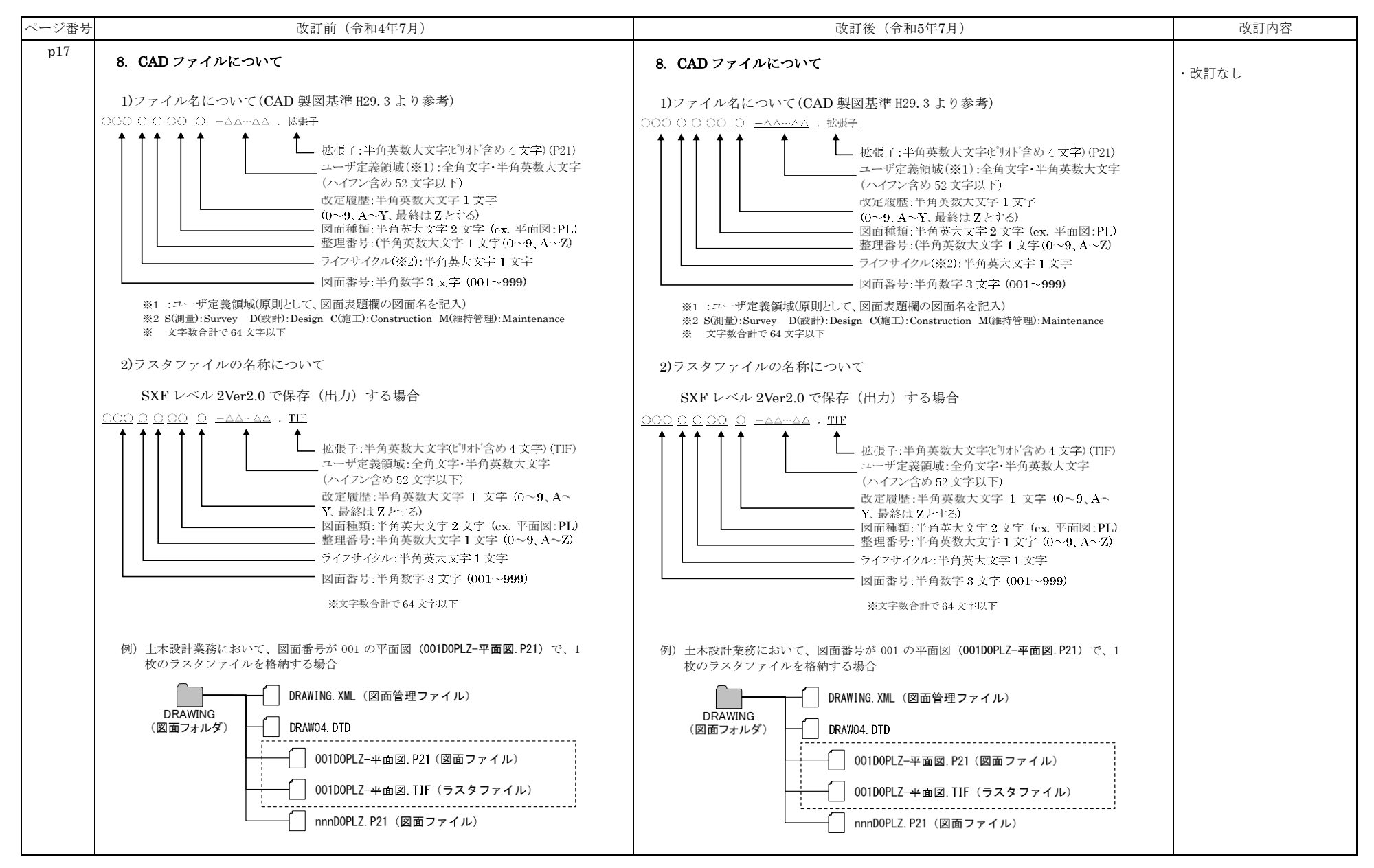

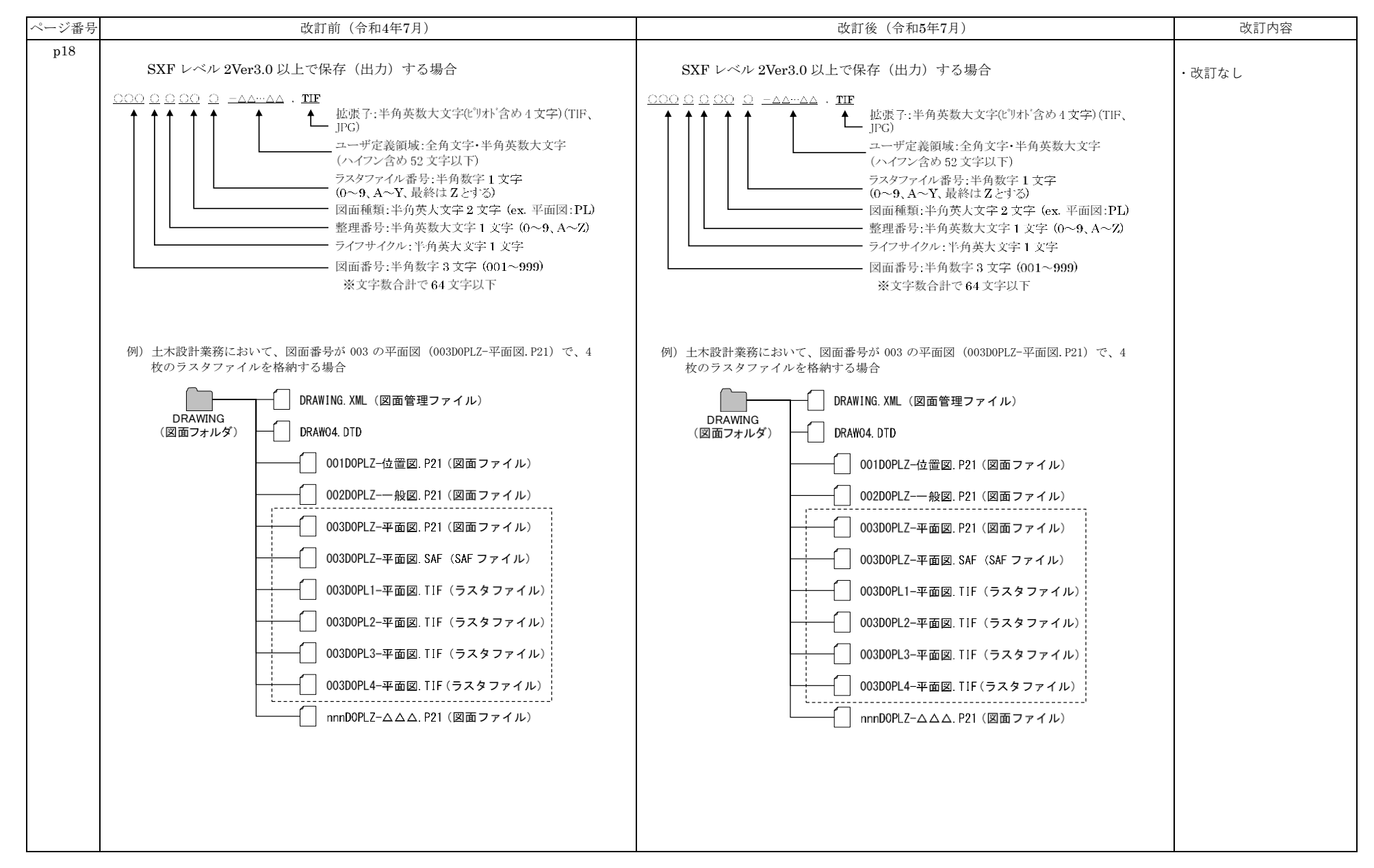

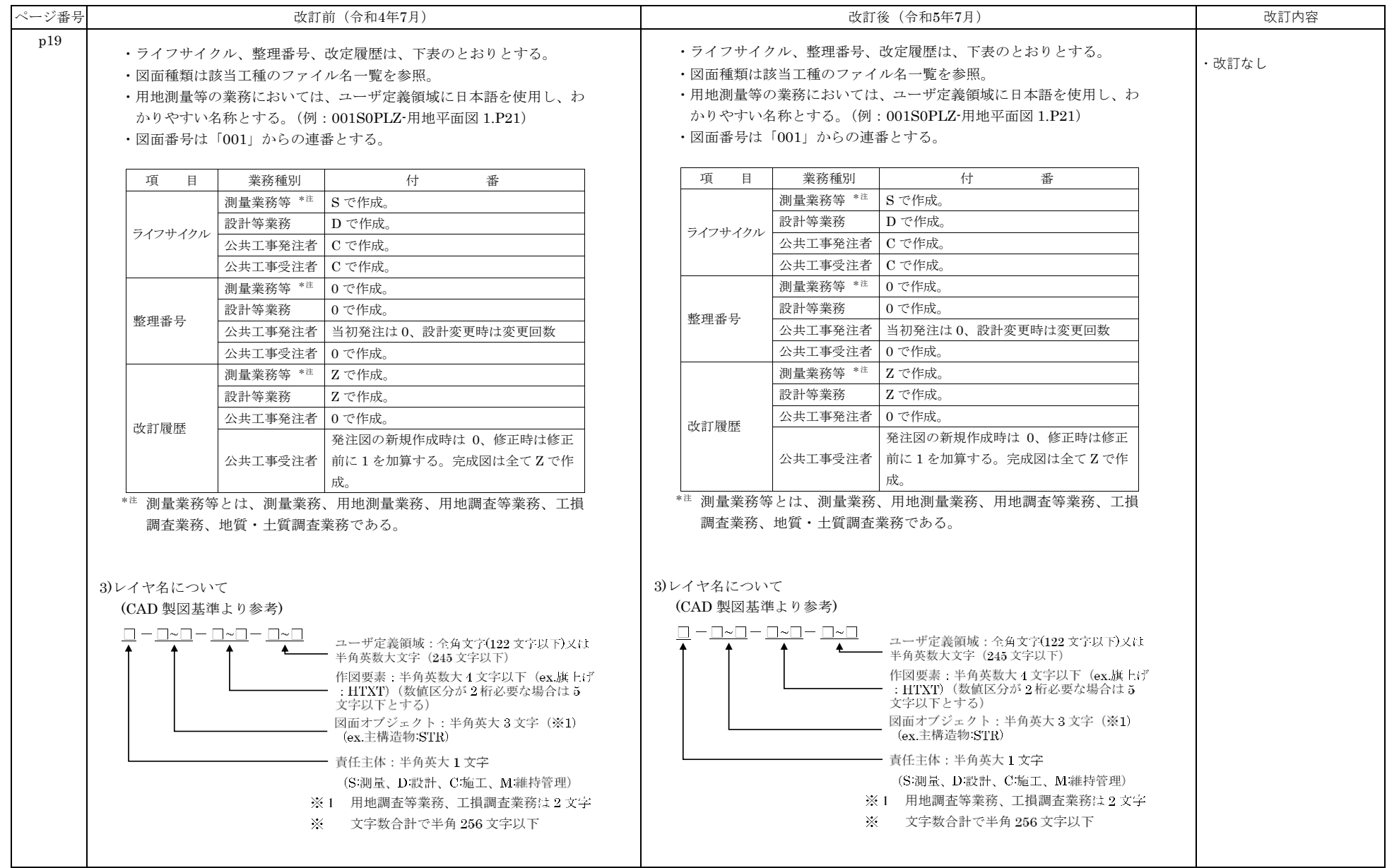

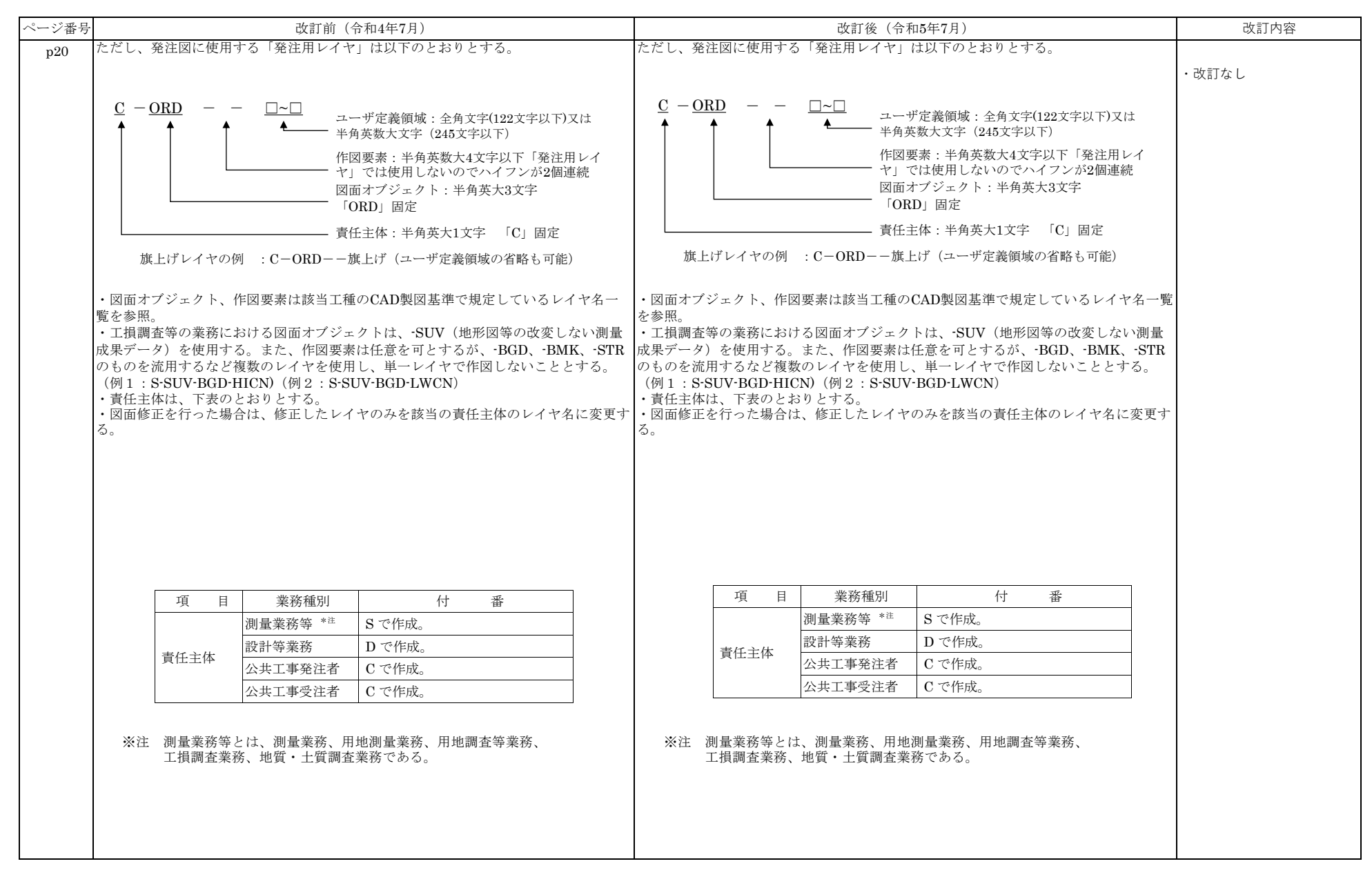

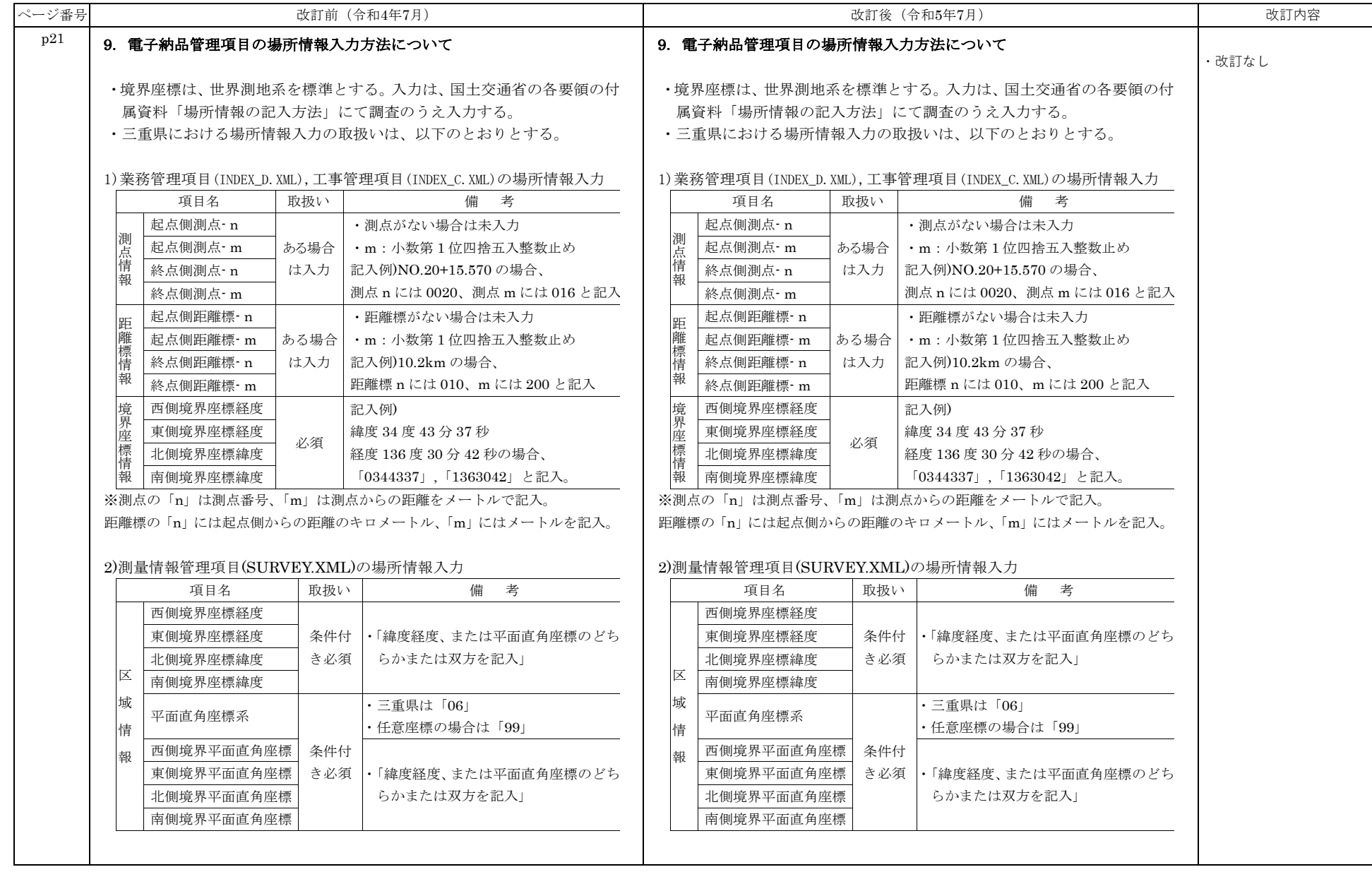

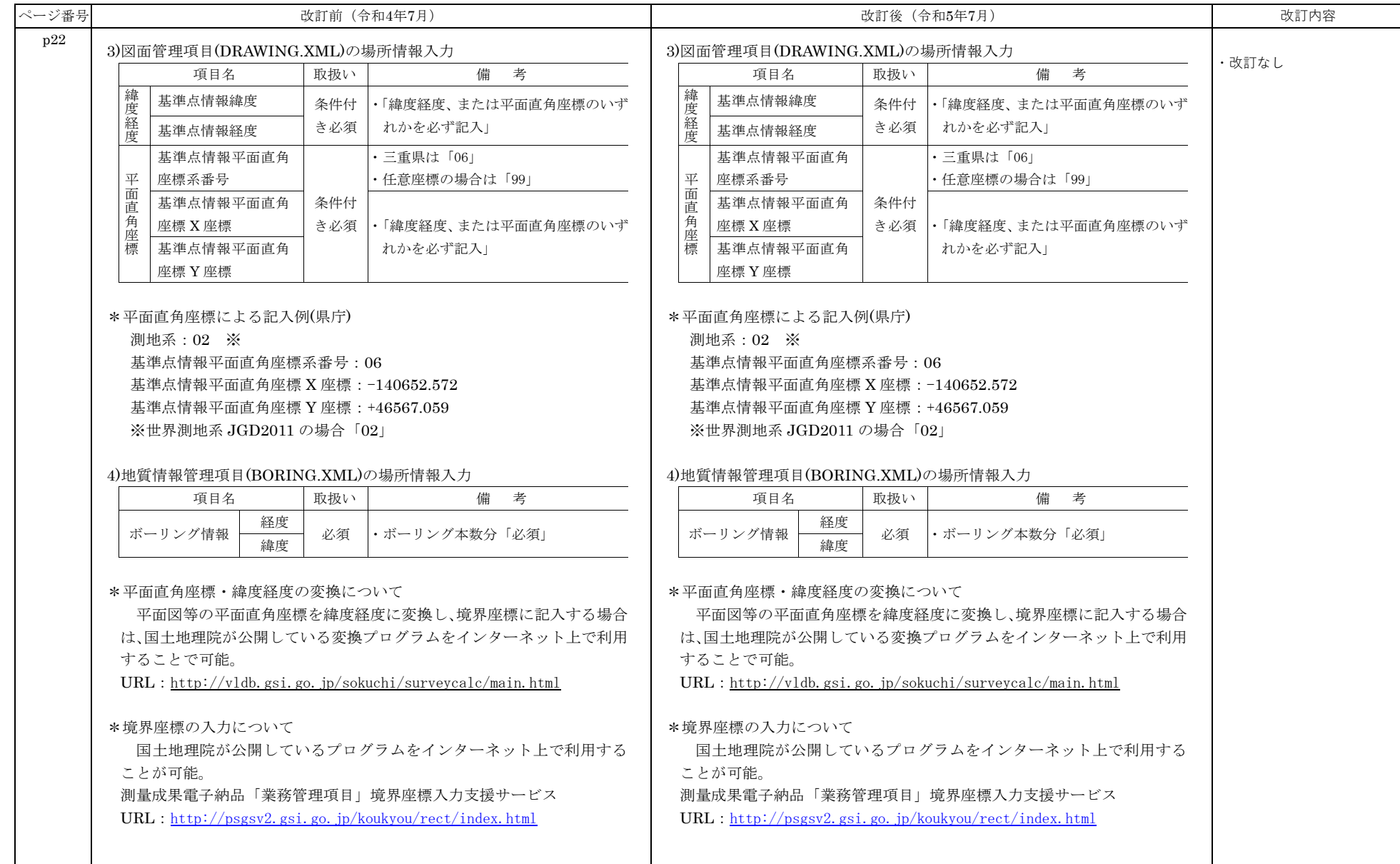

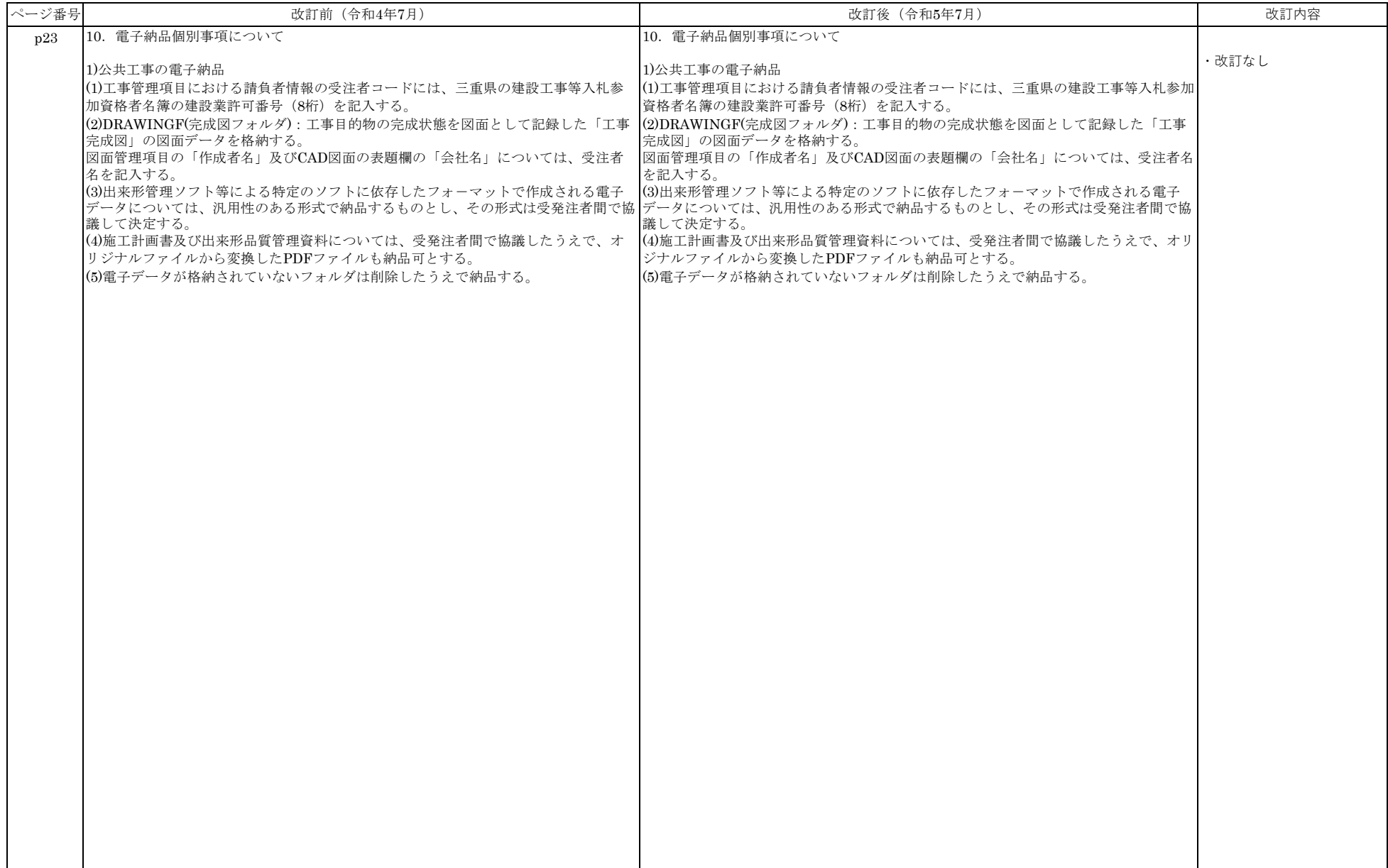

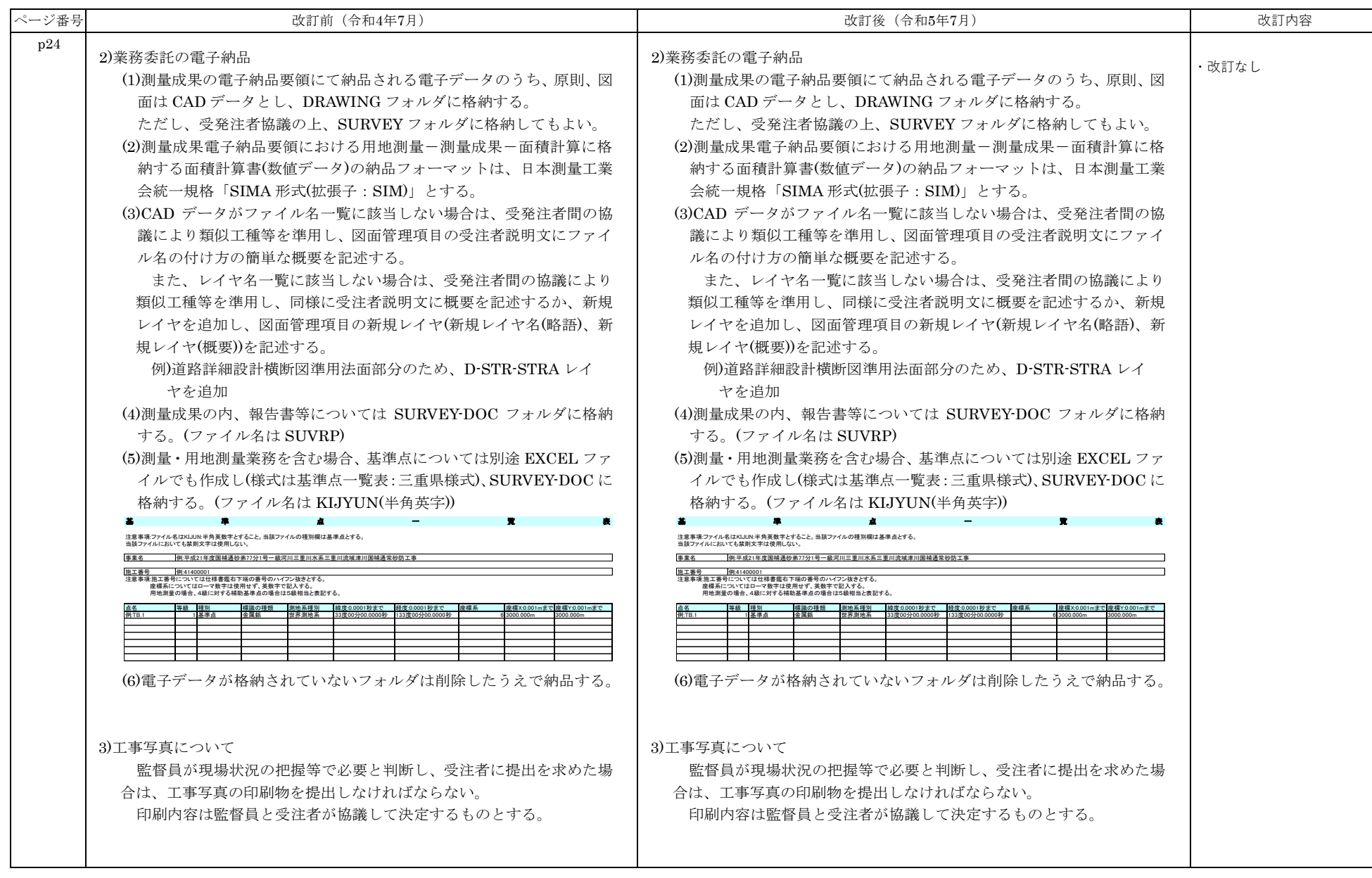

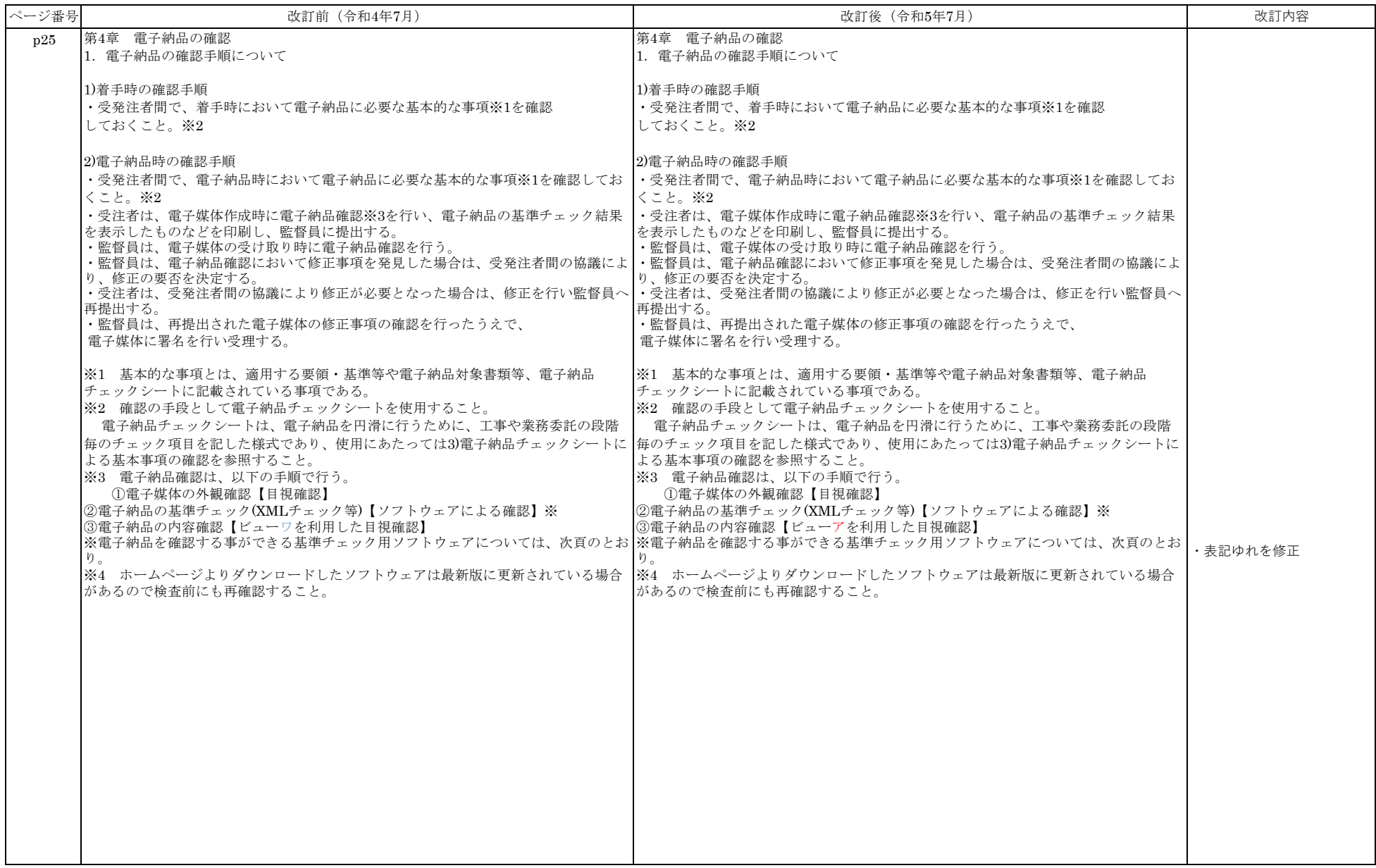

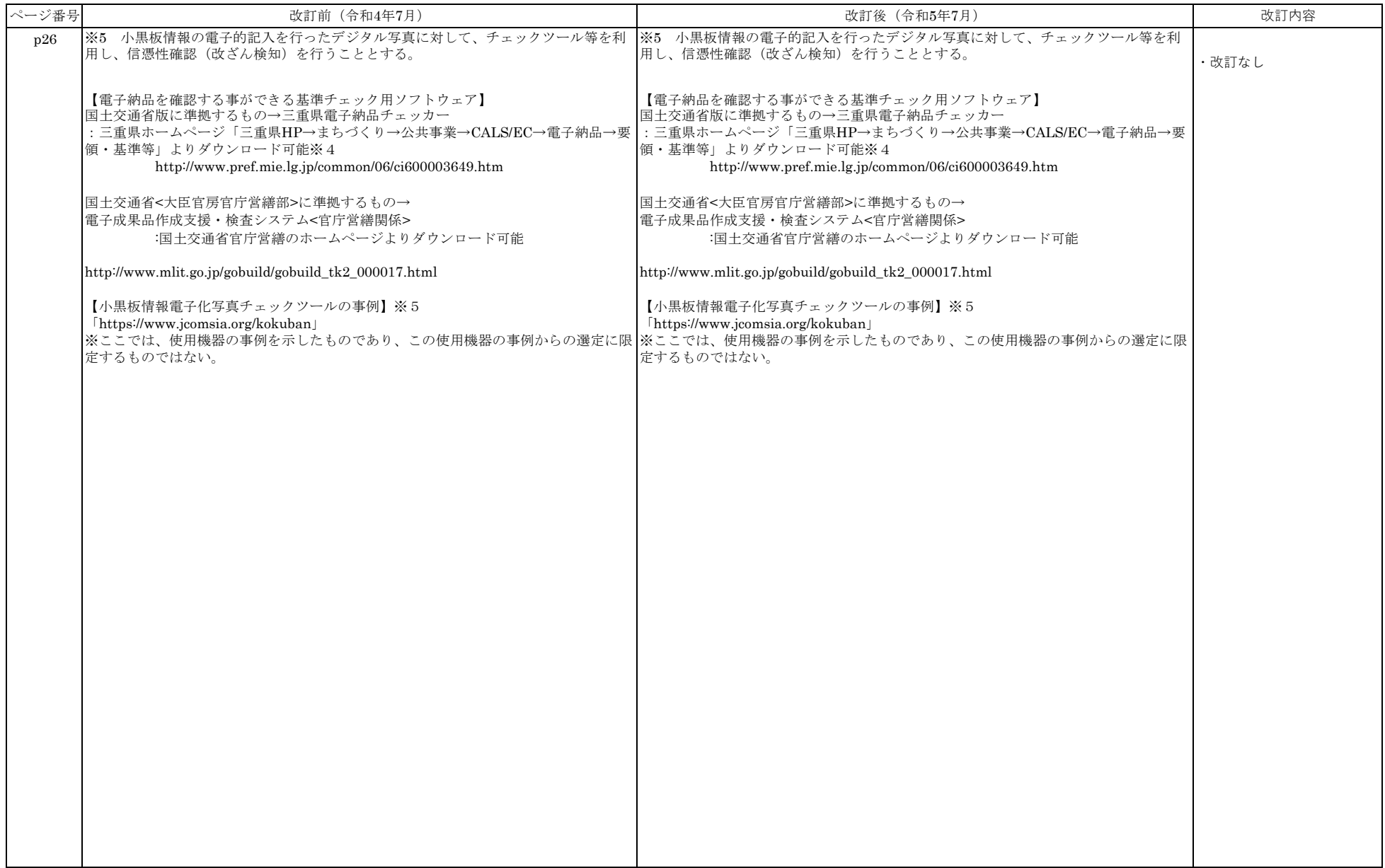

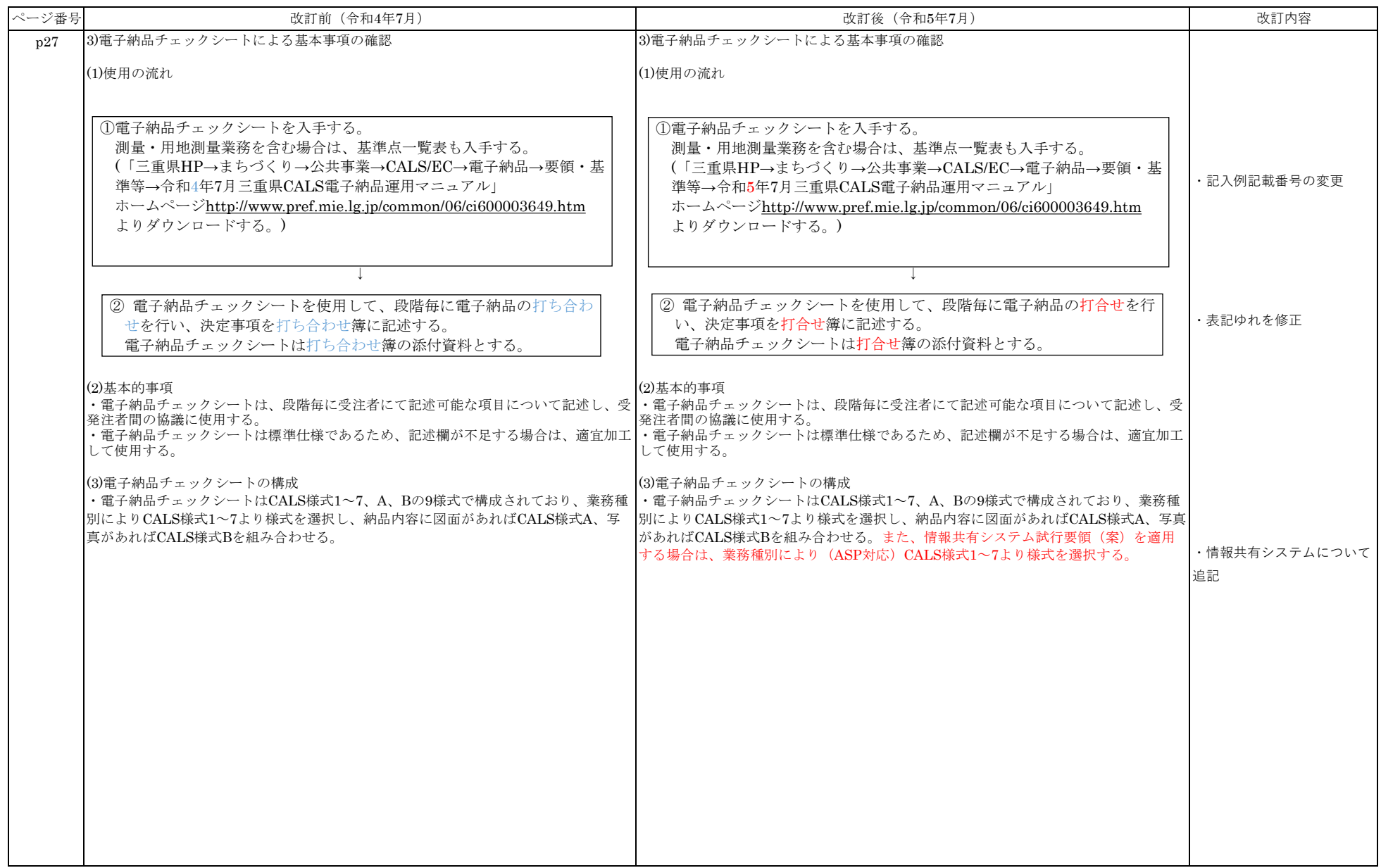

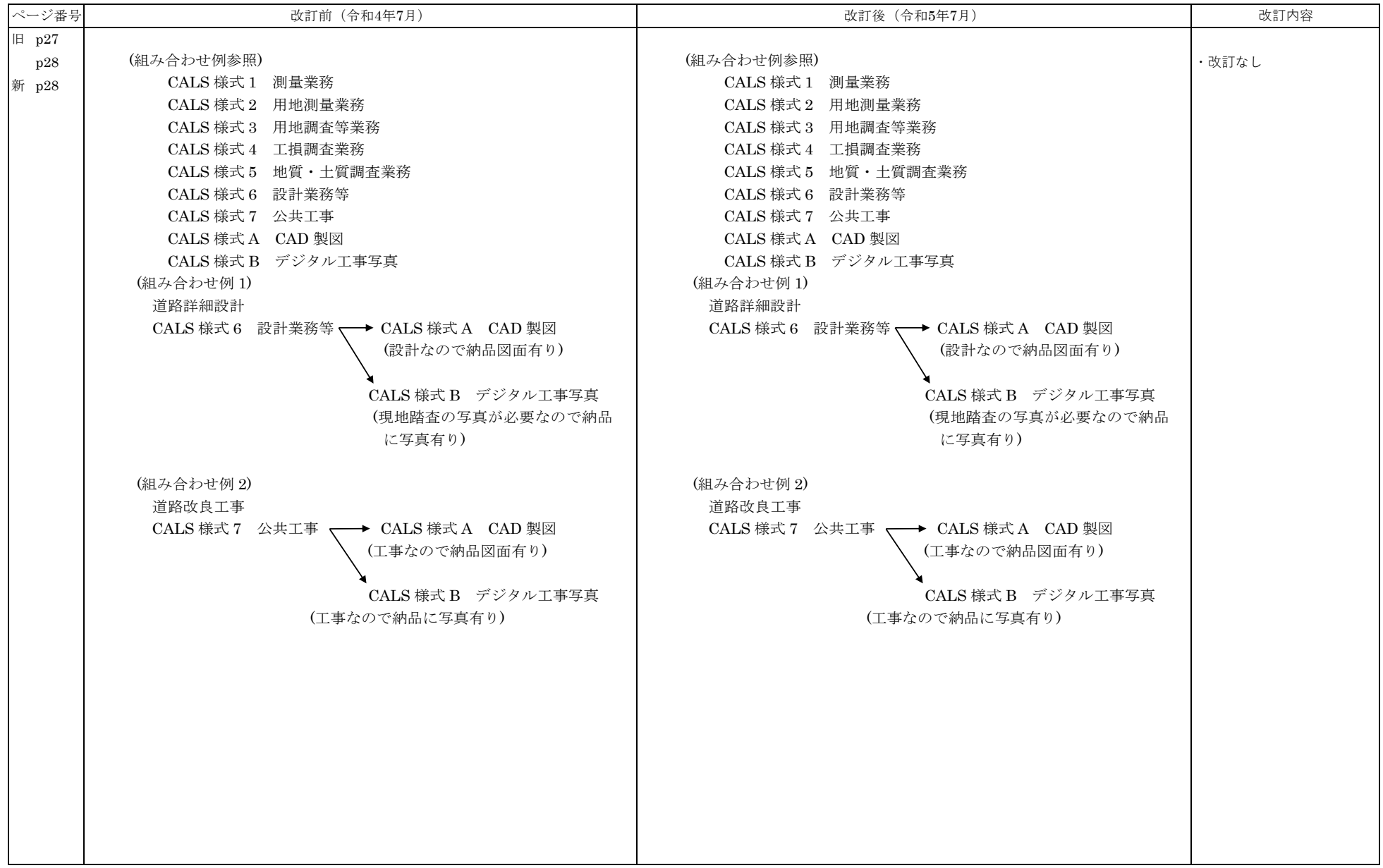

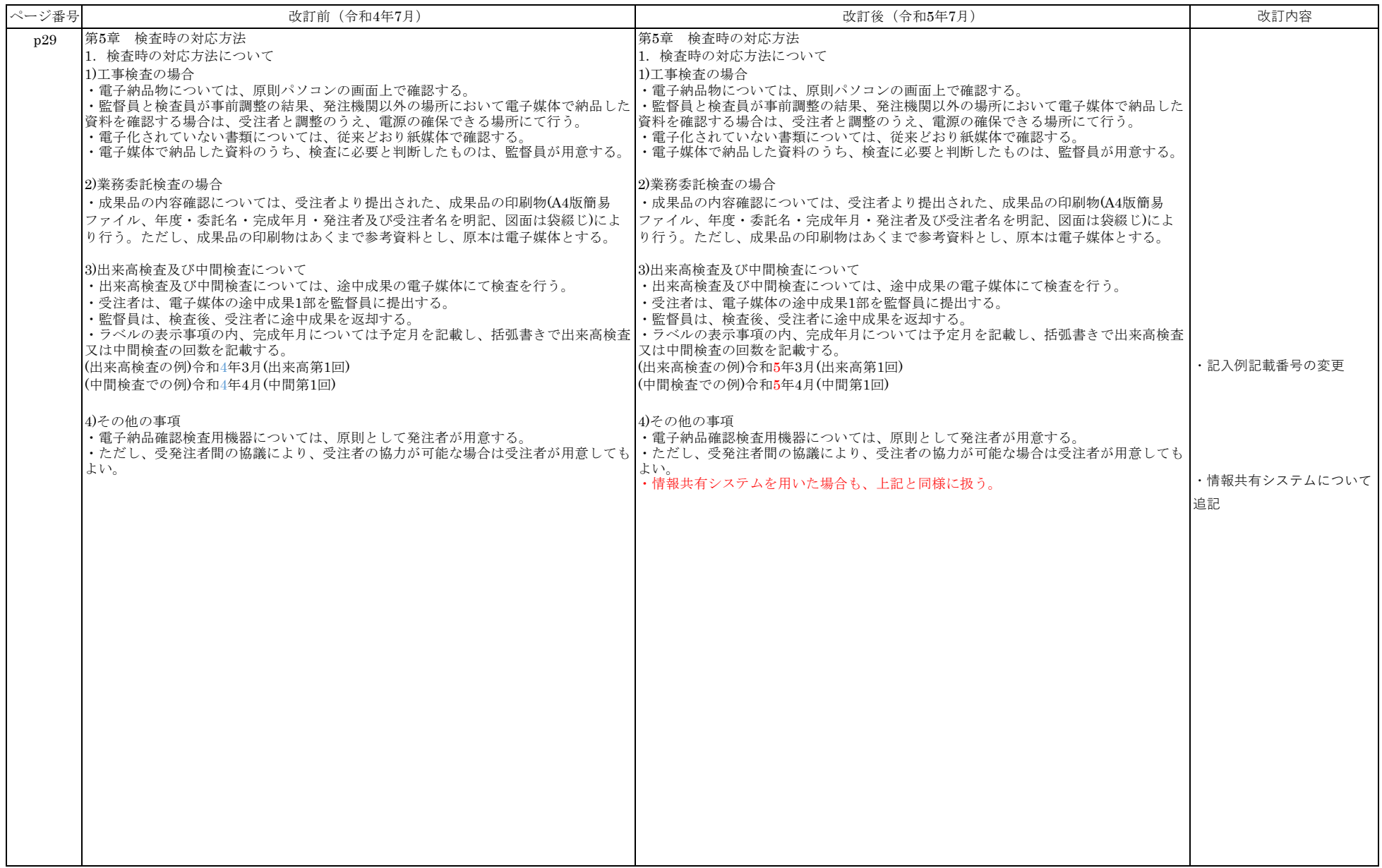

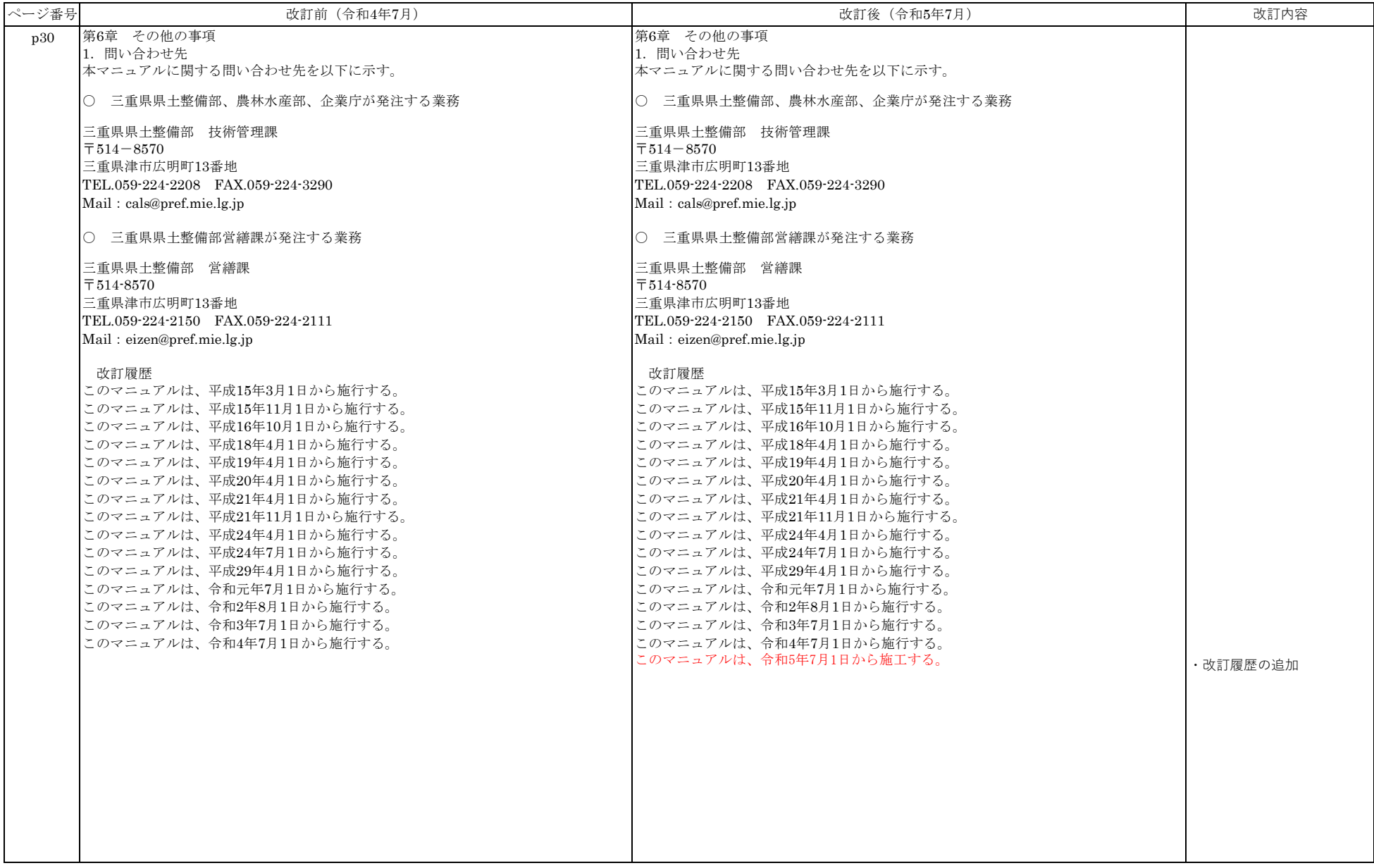